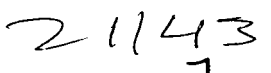

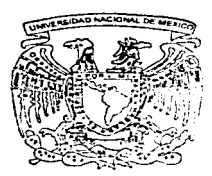

# UNIVERSIDAD NACIONAL AUTONOMA DE MEXICO

#### ESCUELA NACIONAL DE ESTUDIOS PROFESIONALES

CAMPUS ACATLAN

ESTUDIO COMPARATIVO DE LA NORMA OFICIAL MEXICANA NOM-7-12-1987. MUESTREO PARA LA INSPECCION POR ATRIBUTOS. CON LA NORMA FRANCESA NE Y 06-022-1983 APLICACIONES DE LA **FSTADISTICA. SELECCION DE PLANES DE MUESTREO PARA LA** INSPECCION POR ATRIBUTOS (RELACION DE UNIDADES NO CONFORMES Y EL NUMERO PROMEDIO DE CARACTERES NO CONFORMES POR UNIDAD ).

총을 맺 QUE PARA OBTENER EL DIPLOMA DE LA ESPECIALIZACIÓN EN CONTROL DE CALIDAD PRESENTA

FXX

᠇

MARIA ADELA IHERNANDEZ FLORES ASESOR DE TESIS: I. O. RAUL VARGAS CID DEL PRADO

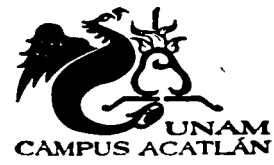

**ACATLAN. ESTADO DE MEXICO** 

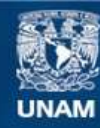

Universidad Nacional Autónoma de México

**UNAM – Dirección General de Bibliotecas Tesis Digitales Restricciones de uso**

# **DERECHOS RESERVADOS © PROHIBIDA SU REPRODUCCIÓN TOTAL O PARCIAL**

Todo el material contenido en esta tesis esta protegido por la Ley Federal del Derecho de Autor (LFDA) de los Estados Unidos Mexicanos (México).

**Biblioteca Central** 

Dirección General de Bibliotecas de la UNAM

El uso de imágenes, fragmentos de videos, y demás material que sea objeto de protección de los derechos de autor, será exclusivamente para fines educativos e informativos y deberá citar la fuente donde la obtuvo mencionando el autor o autores. Cualquier uso distinto como el lucro, reproducción, edición o modificación, será perseguido y sancionado por el respectivo titular de los Derechos de Autor.

ESTUDIO COMPARATIVO DE LA NORMA OFICIAL MEXICANA NOM-Z-12-1987,MUESTREO<br>PARA LA INSPECCIÓN POR ATRIBUTOS, CON LA NORMA FRANCESA, NF X 06-022-1983,<br>APLICACIÓNES DE LA ESTADÍSTICA. SELECCIÓN DE PLANES DE MUESTREO PARA LA INSPECCIÓN POR ATRIBUTOS (RELACIÓN DE UNIDADES NO CONFORMES Y EL NÚMERO PROMEDIO DE CARACTERES NO CONFORMES POR UNIDAD).

**l** 

**ACATLÁN** 

الألامان

# MARÍA ADELA HERNÁNDEZ FLORES

UNAM

# .JURADO ASIGNADO:

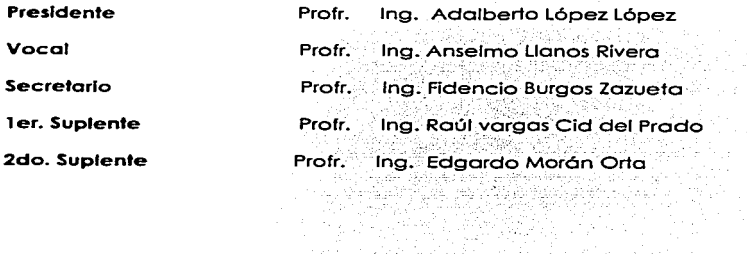

# ASESOR:

l. Q. Raúl Vargas Cid del Prado

# SUSTENTANTE:

\_\_\_\_

Maria Adela Hernóndez Flores

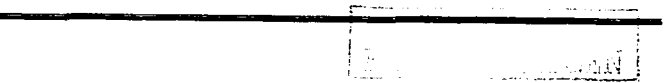

2,2,27 MB

a taban 197

ing Palisti<br>Prana pang

in Till 1992 och<br>Alle Frederika

# Gracias a:

Antonio y Rosatía

Lota

Felisa Susana

Bety

' i  $\sim$  1  $+$ 

25. PASS

3

### Por su apoyo incondicional

A todos mis profesores

De manera especial a:

Ing. Raúl Vargas Cid del Prado lng. Anselmo Llanos Rivera

A mis amigos...

# CONTENIDO

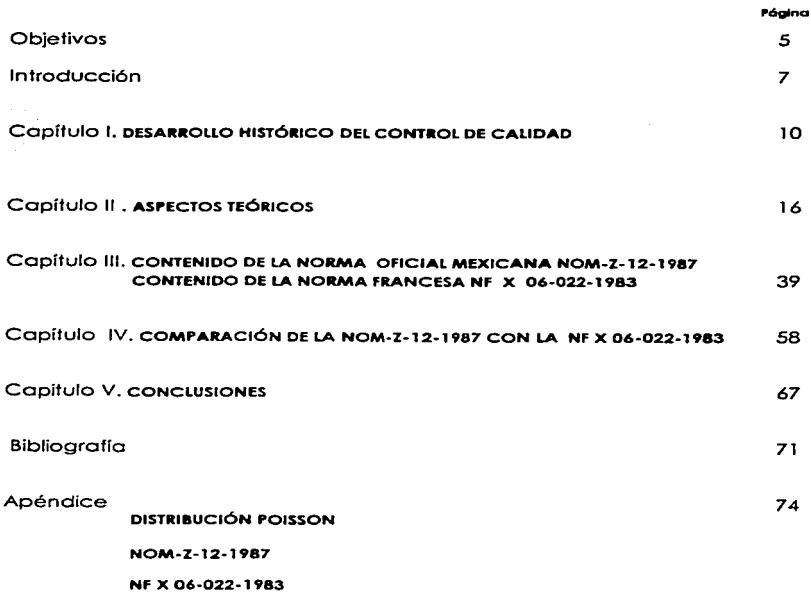

 $\frac{1}{2}$ ...  $\frac{1}{2}$ 

# **OBJETIVOS**

5

a was common

## **OBJETIVOS**

- Estudiar y conocer la Norma de muestreo poro la  $\overline{a}$ inspección por atributos en México y Francia.
- Realizar una comparación entre la NOM-Z-12-1987 y la  $\sim$  10  $\pm$ Norma Francesa NF X 06-022-1987 poro determinar sus semejanzas y diferencias entre ambas y su posterior<br>aplicación en la industria o servicio.
- Conocer lo relación de lo NOM-Z-12-1987 con otros **normas.**

# INTRODUCCIÓN

ว่าส

and the control

### **INTRODUCCIÓN**

En México en ciertos sectores y en ciertas industrias ha existido, desde principios del siglo XIX, interés en el temp de la calidad, mismo que desde las últimas décadas del sialo XX, ha incrementado notablemente. Se buscan los niveles más altos de calidad tanto en los productos como en los servicios. El motivo de dicho interés es debido a que la calidad es un factor fundamental en la competitividad tanto interna como externa.

Se define calidad como un conjunto de características de un elemento que le confieren la antitud para satisfacer las necesidades explícitas ່ດ implícitas. (Mercado. 1989).

Por otro lado los consumidores también han aumentado sus niveles de exigencia en este marco, lo que les lleva a considerar a la calidad como el principal factor a la hora de elegir un determinado servicio o producto.

Los cambios derivados del nuevo rumbo que México está tomando en materia política, económica y comercial, hacen necesaria la aplicación de mejores métodos de control para la obtención de productos y servicios de calidad.

Debido a la variación siempre inherente en todos los procesos de producción y oferta de servicios, nunca se encontraran partes idénticas ni en dos procesos similares, ni en dos máquinas que fabrican un mismo artículo; lo mismo se puede señalar en los servicios: no existe agrantía que una misma línea gérea, hotel o clínica brinde dos servicios iguales.

R

Con la variación de los procesos se encuentra la variación en la calidad de los productos o servicios. Cuando esto variación es inaceptable poro el consumidor., Ja compañía tiene pérdidas y puede salir del mercado.

Como consecuencia de esta variación siempre presente, lo industrio moderna mundial se ha visto en lo necesidad de investigar e implementar métodos estadísticos que le permitan monitorear *v.* eliminar, en lo medido de fo posible. los indeseables resultados, de esto variación en lo uniformidad de productos y servicios.

Los métodos de control de calidad generalmente se basan en la inspección, utilizando como herramienta el riiuestreo y en este coso el muestreo por atributos. De aquí la derivación de una serie de regias particulares por medio de las cuales un lote o servicio se inspecciono y dictamina que se llamo pion de muestreo .. y pera ser llamado esquema de muestreo se necesito además de definir los piones de muestreo, las circunstancias en que se usarán.

En Américo y Europa .. existen y se utilizan diferentes procedimientos y tables de muestreo para la inspección por atributos destinados a la aceptación de productos *y/o* servicios .. por tal motivo este trabajo tiene c?mo propósito principal lo comporoción de lo Normo Oficial Mexicano NOM-Z-12/1.2.3-1987. Muestreo poro lo Inspección por Atributos. con lo Normo Fronceso NF X 06-022: 1983: Applicotions De lo Stotistique. Sélection de. plons d'échontillonnoge pour le contróle por comptoge (proportion d' individus non conformes et nombre mayen de coroctéres non conformes par unité).

¡-  $\mid$   $\mathbf{F}_{\mathbf{A},1}$  . -------- - -·-----------------------------

# **CAPÍTULO I**

# DESARROLLO HISTÓRICO DEL CONTROL DE CALIDAD

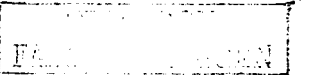

CAPÍTULO I

 $11$ 

## DESARROLLO HISTÓRICO DEL CONTROL DE CALIDAD

فتلغا للن

La historia del control de calidad se da desde que el hombre, al iniciar la producción manual, advierte la presencia de productos con defectos de aquellos que no los tienen.

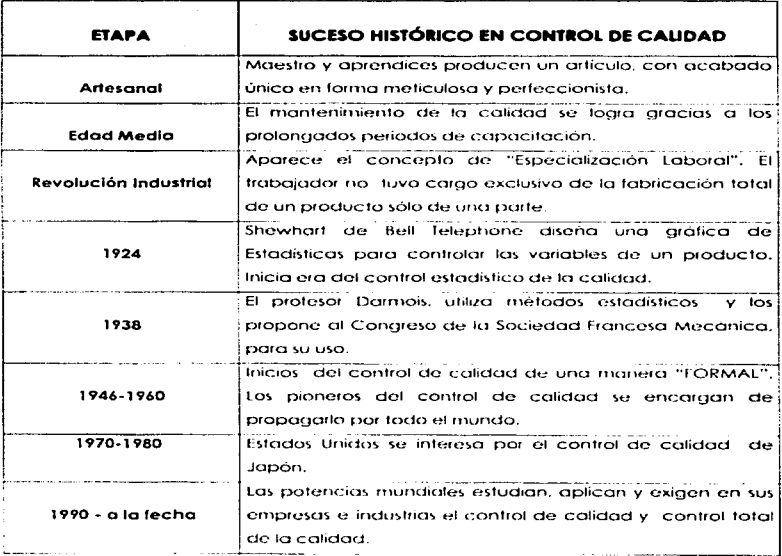

#### Evolución del control de calidad en México

- 1900-1940 Control de calidad basado en lo inspección. fnfluencia de sistemas europeos (Froncio. Suizo. entre otros) y americanos a través de estudiosos y filiales de compañías extranjeras.
	- 1943 Se crea la Dirección General de Normas cuya función principal fue la de establecer las normas mexicanos a través del proceso de normalización con la participación de los sectores productor. consumidor y el de interés general.
	- 1950 Profesionalismo de colidod. División Funcional: La responsabilidad de la calidad limitado al Departamento de Calidad. Se funda la Asociación Nacional Mexicano de Control de Calidad. (ANMECC).
	- 1962 A principios de este año como preparación poro lo VII Reunión Plenario del Comité Técnico Número 77 de 10 ISO;. técnicos de la industria del asbesto -cemento instruyen sobre $^{\circ}$ el muestreo de aceptación al Departamento de Normalización de lo Dirección Genero! de Normas (DGN).

En la Ciudad de México se lleva o cabo lo VII Reunión Plenaria del Comité Técnico 77 de la Organización Internacional de Normalización (ISO) sobre productos de osbesto-cemento; Esto fecho morca el punto de partida en México en el estudio de los piones de muestreo basados en la teoría de lo probabilidad para su posterior aplicación en las normas oficiales mexicanas para productos industriales.

', 1

 $_{\rm \odot}$   $_{\rm \odot NIGEN}$  /

- 1963-1964 Lo DGN envío o sus ingenieros a Francia o tomar el Curso de Normalización que imparte lo Asociación Francesa de Normalización. Uno porte importante de este curso se refería al Control Estadístico de Calidad.
	- 1966 Lo DGN conjuntamente con otros instituciones organiza eventos: Mesas redondas. seminarios. cursos. etc. sobre normalización y control de calidad en Jos que participan yo como instructores ingenieros de DGN. Entre estas instituciones se cuentan lo Cómoro Nocional de lo Industrio de Transformación. el Instituto Mexicano del Petróleo. lo Universidad Nocional Autónomo de México. la Comisión Federal de Electricidad. entre otros.
	- 1968 Se creó el Subcomité de Estadística que se encargo de formular los primeros anteproyectos correspondientes o los Normas de Muestreo por Atributos *y* Muestreo por Variables. DGN R-18 *y* DGN R-17. respectivamente.
	- 1973 Se funda el Instituto Mexicano de control de calidad (IMECCA). es un organismo privado. Inicio el entrenamiento poro especialistas de calidad.

Los primeros intentos de círculos de calidad follen por varios causas. entre otros. lo falto de interés de los gerencias.

Se funda CONACyT (Consejo Nacional de Ciencia *y* Tecnología) *y* la DGN envía a un grupo de ingenieros y economistas mexicanos o entrenamiento en calidad al Japón.

Aprobación por lo Dirección General de Normas como normas oficiales mexicanos. las normas DGN-R-17 y DGN-R-18. Métodos de Muestreo poro la Inspección por Variables y Atributos las que posteriormente cambiarían su designación o NOM-Z-14 y NOM-Z-12.

,-- ! الغضيض

### CAPÍTULO I

1975-1980 Lo DGN conjuntamente con CANACINTRA. IPN. CONACYT. OEA. CENETI. UAM y COPANT organizan el primero. segundo. tercero y cuarto cursos Panamericanos de Normalización Integral. A finales de Jo década de los setentas. se creo el Instituto Mexicano de Normalización Integral. En 1980 se crea en lo Dirección General de Normas el Departamento de Control de Calidad.

1982 A partir de este año y o lo largo de lo década. el personal técnico del Departamento de Control de Calidad de lo DGN llevo o cabo sistemóticomente el impartir cursos de corto duración sobre Control Estadístico de Calidad tanto o institutos tecnológicos estatales de la República como a instalaciones oficiales y particulares. Como respuesta o la crisis económica. varias compañías se vuelven pioneros en actividades de control de calidad.

- 1984 Se inicia en la ENEP Acatlán, UNAM, la especialización en Control de Calidad.
- 1985 México firmo acuerdos poro el ingreso ol GATT.
- 1987-1990 Rápido crecimiento en actividades de administración total de la colidod. Se instituye el Premio Nocional de Calidad.· Se formen varios asociaciones que fomentan Ja calidad. entre ellos FUNDAMECA. Inicio del Control Total de lo Calidad.

,-- !

1989 Debido a lo necesidad que existía en México al finalizar la década de los años 80. de unificar esfuerzos para fomentar por medio de lo normalización y certificación el mejoramiento de los niveles de los productos nacionales. el día 7 de abril de 1989 o la Constitución del Comité Consultivo Nocional de Normalización de Sistemas de Calidad (CONNSISCAL) como organismo de apoyo a la Dirección General de Normas de lo Secretaría de Comercio y Fomento Industrial.

> El Comité se transformó en Comité Técnico Nocional de Normalización de Sistemas de Calidad (COTENNSISCAL); suscribiendo el 25 de enero de 1994 un acuerdo de colaboración con el Instituto Mexicano de Normalización y Certificación (IMNC) poro dar cumplimiento o los requisitos de lo propio Ley.

> Desde la creación del Comité. su misión fundamental ha sido lo elaboración de normas relativas a sistemas de calidad. difundir las mismos a nivel nacional y apovar la participación de México en los procesos de normalización internacional sobre sistemas de calidad

1994- a la techa. Ha seguido lo tendencia de certificar en normas ISO. sobre todo por lo necesidad de exportar.

# **CAPÍTULO II**

# **ASPECTOS TEÓRICOS**

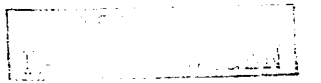

### ASPECTOS TEÓRICOS

Lo inspección es el resultado de lo selección de uno muestra. observando el número de unidades defectuosos o defectos comparados con un estóndar. Sin embargo. el número observado de defectos debe ser menor o igual que el estándar, el lote se aceptará de lo contrario se rechaza.

Existen tres posibles tormos de seleccionar artículos poro lo inspección.

- o) Inspección al 1003.
- b) Muestreo basado en la teoría motemótico de lo probabilidad •
- e) Muestreo Porcentual; porcentaje determinado o bien verificación aleatorio ocasional.

En este coso se estudioró el muestreo basado en la teoría matemático de lo probabilidad (muestreo de aceptación), que se lleva a cabo en diversas situaciones en donde existe una relación entre consurnidor y productor.

Es posible que el productor o el consumidor sean cada uno de diferente compañía o trabajen en dos plantas distintas dentro de lo misma compañía~ o en dos departamentos diferentes dentro de fa mismo planto o dos máquinas. Sea como fuere. existe siempre el problema de decidir si se acepto o se rechaza el producto.

Por lo general. el rnuestreo de o poro lo aceptación de un producto se utilizo en uno de los siguientes situaciones:

- 1) Cuando la aplicación de una prueba implica la destrucción de un producto (por ejemplo, al probar un fusible eléctrico o en pruebas de resistencia a la tensión). En casos como éste es necesario el muestreo, de lo contrario, todo el producto resultaria destruido como consecuencia de la prueba.
- 21 Cuando el costo que implica hacer una inspección del 100% es muy elevado comparado con el costo que implica pasar una unidad defectuosa.
- 3) Cuando son muchas y similares las unidades que se van a inspeccionar, el muestreo producirá buenos resultados, si no es que mejores, que una inspección del 100%.
- 4) Cuando no se dispone de información sobre la calidad del producto. como por ejemplo la información que proporcionan las gráficas X y R, p  $\phi$  c.

ففقائك ال

#### Ventajas *y* Desventajas del Muesh"eo.

#### Al comparar muestreo e inspección al 100 %, se observan las siguientes ventajas.

- Es mós económico. puesto que hoy que hacer menos inspecciones (menos inspectores} y se producen menos daños por manipulación durante lo inspección.
- Permite mejorar lo toreo de inspección; pues *é·n* vez·de tomar decisiones de pieza en pieza, tales decisiones se toman de lote en lote.
- Es muy útil en el coso de pruebas que implican destrucciones.
- Se oriento mós bien al rechazo de Jotes enteros mas que o la destrucción de unidades no conformes. lo que do una fuerte motivación por obtener mejoras.

Las desventajas Inherentes del muestreo de aceptación son:

- Existe cierto riesgo de que se rechacen lotes buenos y de aceptar lotes malos. aunque este riesgo se puede cuantificar.
- Se tiene que dedicar mós tiempo a la planeación y o lo documentación.  $\bullet$
- Se proporciono menos información sobre el producto. aunque generalmente ésto es suficiente.
- $\bullet$  . No hoy ninguno seguridad de que la totalidad del lote: cumplo con los especificaciones.

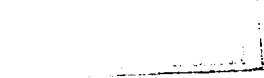

Las tablas de muestreo son una serie de modelos o planes de muestreo diseñados para representan lo inspección cuyo objetivo es la aceptación o rechazo de un lote o material. odemós representan las relaciones de calidad probables del lote o lotes. costos de uno muestra y bojo que circunstancias se van o usar.

Los piones de muestreo son regios particulares por medio de los cuales los lotes se inspeccionan y se determina su destino y/o disponibilidad.

En un muestreo por atributos hay cinco principios definidos acerca de las tablas:

1 ) Especificación de los datos del muestreo.

Es definir a) tamaño de muestra "n"

- b) condiciones en los que se debe seleccionar la ºnº
- e) bojo que situación se acepto o se rechaza el lote
- d) índice de calidad (NCA, CL, LCPS).

2) Protección que proporcionan.

Es el riesgo que ofrece un plan de muestreo en una tabla determinada al rechazar un lote de buena calidad como si fuera malo (Riesgo del productor) y aceptar un lote molo como bueno (Riesgo del consumidor).

3) Terminología.

Se deben tener los conceptos definidos poro no confundirlos al aplicar un pion de muestreo.

المفارسين حبيب

4) Costos requeridos.

Es el promedio del costo necesario al aceptar o rechazar.

5) Ejecución del procedimiento.

Después de haber concluido el muestreo se establece lo que hay que hacer con los lotes. Si se aceptan o se rechazan dependiendo del número de unidades defectuosas, aceptar el lote con rectificación o realizar una inspección al 100 %.

 $\overline{21}$ 

#### **Aspectos Estadísticos.**

La estadística es conocida como la ciencia de las mediciones. Es una de las disciplinas de mayor valor que se utiliza en control de calidad; representa una transición entre la estadística pura y las realidades de las prácticas industriales o empresariales, (Feigenbaum, 1993)

Los métodos estadísticos que se aplican en calidad no se presentan como ciencia exacta, va que están influenciados por algunos factores como relaciones humanas, condiciones tecnológicas, consideraciones sobre costos, entre otros. Lo que se estudia estadísticamente es la variación de la calidad del producto por lo que se debe revisar constantemente:

- al Dentro de los lotes al producto (inspección).
- b) Equipos de proceso.
- c) Diferentes lotes de un mismo artículo.
- d) Características críticas de calidad y estándares.
- e) Desarrollo de nuevos productos.

A continuación se estudiaran los conceptos y bases de la estadística que se usan para la determinación de los planes de muestreo y por ende de las tablas de muestreo por atributos.

#### **Muestreo**

Si una población contiene N elementos, y una muestra de n de ellos será seleccionada, entonces el procedimiento empleado se denomina muestreo.

#### Muestreo de aceptación

Es decidir si una partida de producto debe o no ser aceptada. habiéndose fijado de antemano algunas característicos que definan un pion de muestreo. (NOM-Z-12/ 1-1987).entre las que se encuentran el nivel de calidad aceptable. la calidad limite. los riesgos del productor y del consumidor.

#### Planes de Muestreo

Poro el caso que nos ocupo son tres los tipos de piones de muestreo: sencillo. doble *y* múltiple.

#### Muestreo sencillo

Un pion de muestreo sencillo se describe por tres números: el tamaño de lo muestra. número de aceptación y el número de rechazo.

La formo de operar del pion es:

- a) Extraer ael lote. al azar. el número de unidades de producto requerido paro completar el tamaño de lo muestra. Los unidades de producto extraídas serón conocidos individualmente como " unidades de la muestra " y colectivamente como una muestra.
- b) la muestro se inspecciona y se cuento el número de defectuosos encontrado. Si el número de defectuosos es menor que. o igual al número de aceptación. se acepta el lote completo.

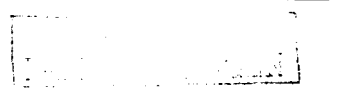

c) Si, por el contrario, el número de defectuosos es mayor que, o igual al número de rechazo, se rechaza el lote completo.

Puesto que, en un plan de muestreo sencillo, el número de rechazo es siempre una unidad más que el número de aceptación; siempre se obtiene una decisión de aceptación o rechazo del lote.

#### Ejemplo:

Se van a inspeccionar los diámetros mayor y menor de un perno de espiga. Suponer que se va a utilizar un plan de muestreo sencillo definido por: Tamaño de muestra: 125 Número de aceptación: 5 defectuosos Número de rechazo: 6 defectuosos

- a) Se extrae del lote una muestra al azar de 125 pernos y se inspecciona.
- b) Se encuentran 122 pernos con diámetros dentro de los límites especificados, 2 tienen diámetros mayores que el límite superior y 1 abaio del límite inferior. Hay así 3 defectuosos en la muestra. Estos 3 son rechazados, pero como 3 es menor que el número de aceptación 5, el resto del lote se acepta.

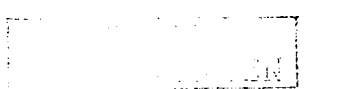

Muestreo doble

El muestreo doble es un sistema en el cual se torna una primera muestra que es menor que lo que podría ser tomada para un muestreo sencillo. Si la calidad de la primera muestra es suficientemente buena suficientemente nula. el lote puede ser aceptado o rechazado inmediatamente. Solamente en el coso intermedio se toma una segunda muestra y se examina para decidir si se acepta o rechaza el lote.

#### Ejemplo:

Primera muestro: 125 Número de aceptación: 1 defectuosos Número de rechazo: 4 defectuosos

Segundo tamaño de muestra: 125 Tamaño de muestra combinada: 250 Número de aceptación: 4 defectuosos Número de rechazo: 5 defectuosos

Esto significo que si se encuentran O ó 1 defectuosos en la primero muestra de 125. el lote se acepta sin que seo inspeccionado una segundo muestro de 125. si se encuentran 4 ó más defectuosos. el lote se rechazo sin inspeccionar una segunda muestro. Si. la primera muestre de 125 contiene 2 6 3 defectuosos. se toma uno segunda muestra de 125 y la decisión depende del número total de defectuosos en ambas muestras combinadas. aceptación para 4 defectuosos o menos y rechazo para 5 ó mós.

#### Muestreo múltiple

El principio del muestreo múltiple es el mismo del muestreo doble, excepto que pueden necesitarse mós de dos muestras.

#### Ejemplo:

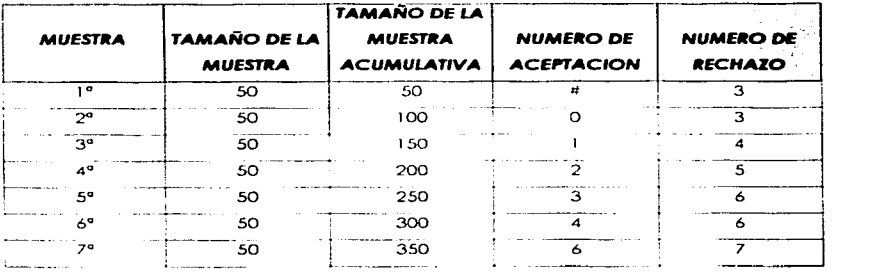

Las reglas para el muestreo múltiple son una extensión de las del muestreo doble. El sin1bolo *u* se encuentro en lugar oe un nün1ero de aceptación. Esto indica que la aceptación no se permite, sino solo las dos decisiones posibles de rechazo o de tomar una muestra posterior.

Es irnportonte recordar que los núrneros de aceptación y rechazo se refieren a la rnuestro total no a !a Ultima muestra individual

. .  $@EM$   $]$  . ---------~

Los tres tipos de piones de muestreo pueden llevar o obtener los misrnos resultados: es decir. la probabilidad de que al utilizar un pion de muestreo simple se llegue o aceptar un lote es la misma que si se utiliza un equivalente pion de muestreo doble o múltiple.

#### Defecto

Es cualquier discrepancia e inconformidad del producto con respecto requisitos especificados, mientras que una defectuosa (o un defecto) es una unidad con uno o más defectos.

#### Ejemplo:

Suponer que la punta de bola de una pluma falla al escribir. La falla al escribir es un defecto. la pluma es una defectuosa (o un defectivo).

Los planes de muestreo pueden usarse para el control del porcentaje de defectuosos o el número de defectos por cada 100 unidades.

#### Ejemplo:

Supóngase que hay un lote de 500 artículos; De éstos; 480 son aceptables. 15 tienen un defecto cada uno. 4 tienen 2. defectos cada uno y uno tiene 3 defectos.

El porcentaje de defectuosos esló dado por lo fórmula:

100 x ( Número de defectuosos /Número total de unidades de producto)

 $100 \times (20 / 500) = 4$ 

Esto es, el lote es 4 % defectivo.

El número de defectos por cado 100 unidades se obtiene con la fórmula:

100 x ( Número de defectos / Número total de unidades de producto)

#### $100 \times 126$  /  $500$  = 5.2

Esto es. el lote tiene 5.2 defectos por cada 100 unidades.

#### Nivel de calidad aceptable (NCA)

Se uso como un indice en diversos esquemas de muestreo. y es el móximo porcentaje defectivo (o el número móximo de defectos por cado 100 unidades).

#### Nivel de Inspección

Define lo relación entre el tamaño del lote y el tamaño de lo muestro.

#### Fracción defectuosa (p)

Proporción de productos defectuosos, en un lote, embarque o muestra; en una inspección *o* en inspecciones sucesivos. dividida entre el número de productos inspeccionados; se expreso normalmente como número decimal.

#### Ejemplo:

Si 2 productos. de uno muestro de 25. resultan defectuosos. lo fracción defectuosa es 0.08 en uno muestro.

p•= Defectos /Tamaño de muestra

p'=2/25 p'=0.08

#### Curvas de Operación Características

Las curvas de operación características (COC) son gráficos de evaluación. Al evaluar un plan de muestreo en particular es deseable conocer la probabilidad de que un lote que se entrego con cierto porcentaje de defectuosos 100p' sea aceptado o rechazado.

> ,- ¡

28

Una curva de operación característica es una grófica que muestra lo que se espera que hago cualquier plan de muestreo en términos de aceptación y rechazo de lotes. Esto se aplica no sólo a muestreo sencillo. sino también o piones de muestreo más complicados. como muestreo doble y múltiple.

En la figura 1 se observo uno COC típica.

Si la fracción defectuosa es bajo. la probabilidad de aceptación del lote es grande y disminuye a medido que aumento la fracción defectuosa.

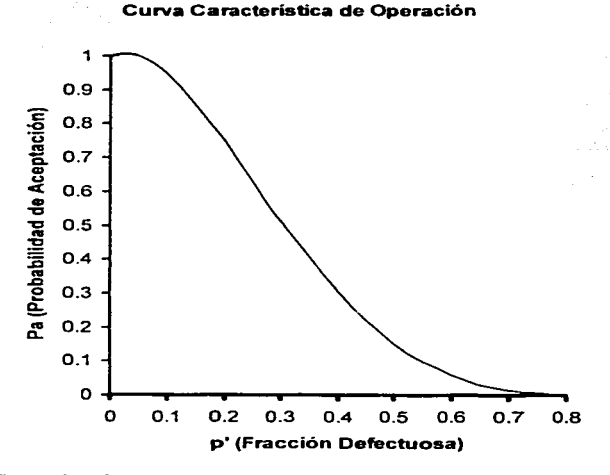

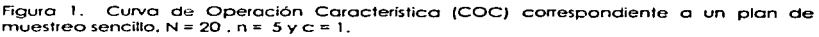

 $\cdots$ 

Min

Mediante un ejemplo se ilustra cómo se construye una COC.

Para trazar la curva de operación de un plan de muestreo simple por atributos, se asignan valores a la fracción defectuosa y se calculan sus correspondientes valores de la probabilidaci de aceptación; y luego se grafica en un sistema de coordenadas p' (fracción defectuosa) contra P<sub>a</sub> (Probabilidad de aceptación).

A continuación, se presentan los cálculos para el plan de muestreo sencillo con un tamaño de lote. N = 20, tamaño de la muestra, n= 5, número de aceptación. c=1 y una fracción defectuosa del lote de 0.20

 $p'_{\text{lobe}}$  = Defectos/Tamaño del lote (N) = ,entonces, N x p' $_{\text{lobe}}$  = Defectos Para un lote con esta fracción defectuosa de 0.20. v de N= 20. el número de artículos defectuosos es de 4. La probabilidad de aceptación para este lote es:

> $P_0 = P_{B0} + P_{B1}$ Defectuosos =  $20 \times 0.20$

Es decir la suma de las probabilidades de encontrar cero y 1 defectuosos en la muestra de 5, va que el número de aceptación es de 1. Recuerdese que el plan opera de la siquiente manera:

Del lote de 20 artículos, se extrae de forma alegiona una muestra de 5, se prueban los 5 artículos y el lote se acepta, si se encuentra cero ó 1 artículo defectuoso, ya que c , el número de aceptación, es de 1.

La probabilidad de encontrar P artículos defectuosos en una muestra de tamaño n, extraída de un lote de tamaño N en el que hay D defectuosos. Se calcula a través de la distribución hiperacométrica, cuya expresión es:

**Distribución Hipergeométrica** 

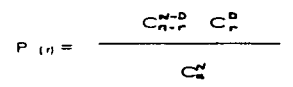

#### Donde:

 $P_{(t)}$  = Probabilidad de r defectuosos

- $C =$ Símbolo combinatorial
- $n = tamaño de muestra$
- $r = n$ úmero de defectuosos en la muestra
- D = número de defectuosos en el lote

 $N =$  Tamaño del lote

Aplicando la expresión anterior para encontrar la probabilidad de cero defectuosos con los datos :

 $N = 20$ 

 $D = 4$ 

 $n = 5$ 

 $C = 1$ 

se tiene para una p' = 0.20 ( $D/N = p'$ ) ; Cuando  $r = 0$  $C_{\epsilon-6}^{28.7}$  $\mathsf{C}$ 

 $P (o) =$ 

 $C_c^{20}$ 

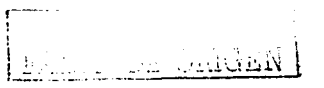

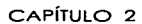

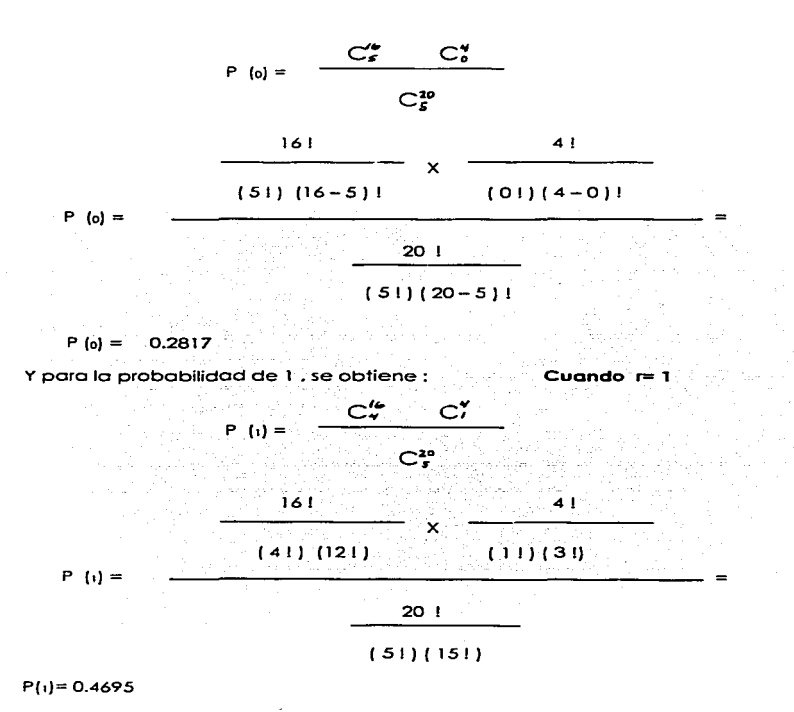

Entonces lo probabilidad de aceptación es:

 $P_0 = P(t_0) + P(t) = 0.2817 + 0.4695 =$ 

 $= 0.7512$ 

El punto. por tonto. tiene por coordenados ( 0.20. 0.7512 ).

Para calcular un segundo punto se asigna otro valor o p' , por ejemplo 0.40 *y* se repiten los cálculos. pero ahora con O = 8 , y así sucesivamente. Con cinco puntos es suficiente. los valores asignados arbitroñamente a lo fracción defectuosa. p<sup>1</sup>. pueden ser 0.20. 0.40. 0.60. 0.80 y 1.00 <sup>in</sup> Ver tabla 1.

Se grofica la información obtenido de lo tabla 1 poro trazar la curva de operación característica. COC . que se muestro en lo figura 1.

En lo práctica el tamaño oe los lotes a inspeccionar son más grandes que el lote del ejemplo, por lo que los cálculos se vuelven más laboriosos. en consecuencia se han desarrollado expresiones motemóticos poro calcular los probabilidades, que don resultados aproximados pero suficientemente exoctos poro los problemas prócticos que se manejan en los transacciones comerciales. Estos expresiones son la distribución Binomial y la de Poisson, y las fracciones defectuosas van de 0 a 0.10, ya que es poco probable que, en la práctica. alguien se interese por inspeccionar un lote con más de 10 % de defectuosos.

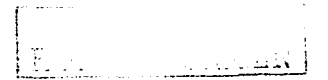

Utilizando los datos del problema conterior se calcula la probabilidad de aceptación a través de la Distribución Binomial y la Distribución Poisson.

#### Distribución Binomial

 $P \omega = C_1^R \times \mathbf{C}^{R+1} \times \mathbf{D}^T$ 

Donde:

 $P_{\text{eff}}$  = Probabilidad de r defectuosos

 $C =$  Símbolo combinatorial

n = tamaño de muestra

 $a =$  fracción No defectuosa

 $p =$  fracción defectuosa

r = Número de defectuosos en la muestra

Datos del problema

 $N = 20$ 

 $n = 5$ 

 $c = 1$ 

Para efectos de cálculo en este caso utilizar

P' = 0.050 entonces la  $q = 1 - p' = 1 - 0.05 = 0.95$ 

Cuando r=0 Entonces:

 $P_{101} = C_{2} \times 0.951501 \times 0.050$ 

 $P_{101} = 1 \times 0.7737 \times 1$ 

 $= 0.7737$
Cuando  $r=1$  $P_{(1)} = C_2^5 \times 0.95^{(5)} \times 0.05$ 

 $P_{\text{III}} = 5 \times 0.8145 \times 0.05$ 

 $= 0.2036$ 

Entonces  $P_{(0)} \cdot P_{(1)} = 0.7737 + 0.2036$ 

 $= 0.9773$ 

El punto, por tanto, tiene por coordenadas (0.050, 0.9773)

Se sigue el mismo procedimiento para cada una de las diferentes fracciones defectuosas.

**Distribución Poisson** 

Al hacer cálculos con esta distribución se puede obtener resultados de 2 formas.

al A partir de una ecuación

<sup>4)</sup> Tablas de Poisson (ver apéndice) (1)

a) Ecuación Poisson (Maria e San Araba) (Maria e San Araba)

Distribución Poisson

## $P(r) = [ (np')^r \in \mathbb{P}^{p'} ] / r!$

Donde:

 $P_{(1)}$  = Probabilidad de r defectuosos

 $e =$  Base de los logaritmos naturales

n = tamaño de muestra

p = fracción defectuosa

r = Número de defectuosos en la muestra

(1) Existen tablas para la Distribución Hipergeométrica y Binomial para obtener las fracciones de

**Poro una tracción defectuoso p• = 0.050 y los siguientes datos:** 

 $N=20$  $n=5$  $c=1$ **Cuandor= O**   $P_{(0)*}$  [  $(5 \times 0.050)$ <sup>o</sup> **e**  $(5 \times 0.050)$ ] / 01 P<sub>(0)</sub>- (1) (0.7788) / 1  $= 0.7788$ **Cuando r=l**   $P_{111}$ . [  $(5 \times 0.050)$  ]  $(5 \times 0.050)$  ]  $/11$  $P_{111}$  ( 0.25) (0.7788) / 1  $= 0.1947$  $P_{.01} + P_{.11} = 0.7788 + 0.1947$  $= 0.9735$ 

El punto. por tonto. tiene por coordenados ( *o.oso.* 0.9735]

**Se sigue el mismo procedimiento poro cada una de las diferentes fracciones defectuosas.** 

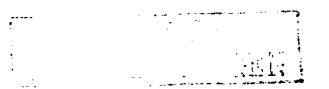

## b) Tablas Poisson

Se necesita el tamaño de muestra, n, y la fracción defectuosa p'

 $n = 5$ 

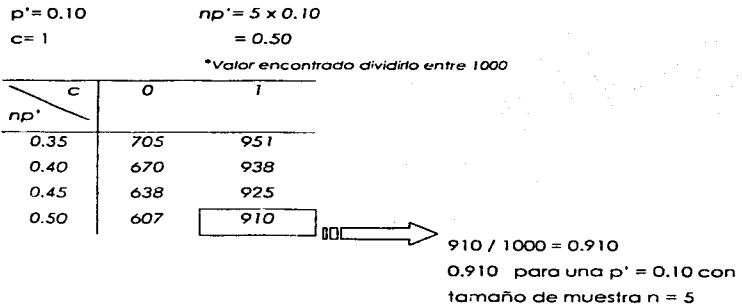

Se sigue el mismo procedimiento para cada fracción defectuosa.

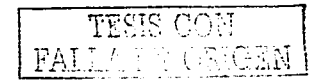

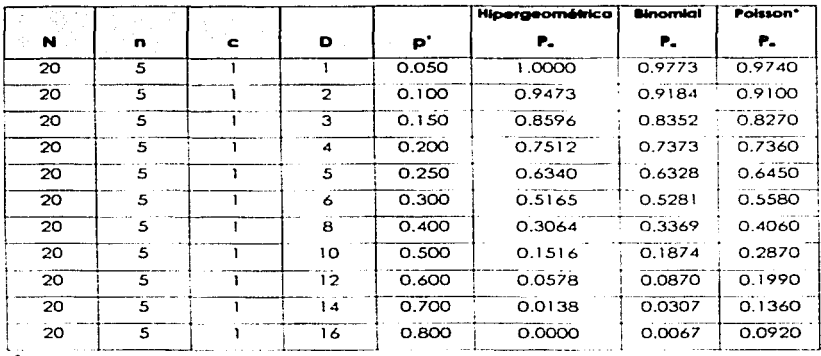

VI R TABLA POISSON

Tabla 1. Probabilidades de aceptación correspondientes al plan de muestreo sencillo  $N = 20, n = 5, c = 1$ 

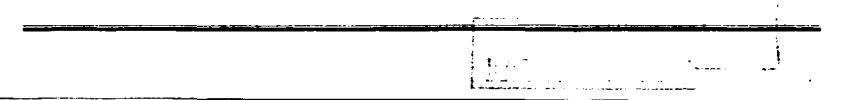

 $\overline{38}$ 

## **CAPÍTULO III**

## **CONTENIDO DE LA NORMA OFICIAL MEXICANA** NOM-Z-12-1987

## CONTENIDO DE LA NORMA FRANCESA NF X 06-022-1983

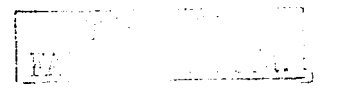

40

## CONTENIDO DE LA NORMA OFICIAL MEXICANA NOM-Z-12-1987

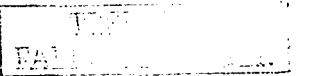

## CONTENIDO DE LA NORMA OFICIAL MEXICANA NOM-Z-12-1987. MUESTREO PARA LA INSPECCIÓN POR ATRIBUTOS

La Norma Oficial Mexicana NOM-Z-12/1. 2 y 3-1987. Muestreo para la Inspección por Atributos. consta de tres partes:

1/ Muestreo para la inspección por atributos - Parte 1: Información General y Aplicaciones.

2/ Muestreo para lo inspección por atributos - Porte 2: Métodos de Muestreo. Tablas y Gróficas.

3/ Muestreo para ta inspección por atributos - Parte 3: Regla de Cótcuto para ta Determinación de Planes de Muestreo.

#### Parte 1: Información General y Aplicaciones

Su objetivo es: proporcionar información general sobre los conceptos, los procedimientos. básicos de muestreo en general y en especial el muestreo por atributos. proporcionando los elementos para la aplicación apropiada de la inspección por muestreo.

Sección 1: Información General sobre Inspección por Muestreo.

En esta sección se da una serie de conceptos relacionados con lo inspección para la decisión de aceptar o rechazar un producto. odemós se define lo que es un plan de muestreo y entre los conceptos que se encuentran son el nivel de calidad aceptable. la calidad límite y los riesgos del productor y consumidor.

فعالمت بالزواد

Sección 2: Uso de las Tablas.

Se describen los tablas contenidas en la NOM-Z-12/2-1987; ademós de dar una explicación seguido de ejemplos y figuras con alusión al tema que se estudia como la selección de un plan de muestreo, especificación de un NCA, significado del nivel de inspección. tamaño de lo muestra. curvos características de operación. lotes. tipos de inspección (normat rigurosa y reducido) odemós de procedimientos de cambio y métodos paro reducir riesgos.

#### Parte 2: Métodos de Muestreo. Tablas *y* Gróficas.

El objetivo de esto Porte 2 es establecer los definiciones de los conceptos bósicos .. los piones de muestreo. tos tablas y gráficos poro lo inspección por atributos. con el fin de permitir el mutuo entendimiento sobre bases estadísticos comunes entre proveedores o productores y compradores o consumidores.

Se puede considerar que la Porte 2 de esta norma consto de tres partes. denominadas el texto. las tablas maestras (1 a IX) y las tablas derivadas (X-A - X-S). El texto define los términos usados y da los regios paro lo operación de lo inspección por muestreo. Se describen tos conceptos bósicos. no ton extenso como en la Parte 1 de la NOM-Z-12/1-1987, sólo los conceptos necesarios para el uso de las tablas.

Las tablas de esto sección se designan con numerales romanos. con subdivisiones. indicadas Por letras mayúsculas. por ejemplo tabla l. tablo 2. tabla 3. etc. Contiene los toblo5 de los planes de muestreo. para coda tipo de muestreo (simple. doble y múltiple) así como paro las diferentes formas de inspección (normal. reducida y severoj. además de los tablas poro el Límite del Promedio de

*i*  1 1:\_\_-

la Calidad de Salida, Calidad Límite para Po = 10% y Po = 5%; las curvas de operación corocterística.

Los páginas del lodo derecho de los tablas derivados repiten información yo dada en los tablas maestros. Esto prueba ser útil en lo práctica al tener esto información descrita en dos formas; algunas veces una descripción es más útil, otros veces lo otro.

En es1a Parte 2 está el compendio de las tablas que se utilizan para hacer uno inspección de aceptación por atributos.

## Parte 3: Regla de Cálculo para la Determinación de Planes de Muestreo.

Esto parte de la norma describe un dispositivo denominado Reglo de Cálculo. utilizado para obtener fácilmente los tamaños de muestra y los números de aceptación y rechazo de los planes de muestreo simples y dobles por atributos. Ademós. establece instrucciones paro el manejo apropiado de 10 reglo y diversos ejemplos de aplicaciones relacionados con la determinación de planes de mue5treo.

Esta regla se usa para la inspección por atributos. muestreos sencillos y dobles para níveles de calidad que van de 0.010 hasta 150 y letras clave de lo A o lo R.

Lo Norma NOM-Z-12/1. 2 *y* 3 -1987 es de gran utilidad para personal de los departamentos de Control de Calidad. Diseño o Ingeniería. personal que elabora normas y especificaciones y en general paro todos aquellas personas relacionadas con los problemas de inspección. dando a éstos los bases y ejemplos para la toma de decisiones en el campo de la inspección por muestreo, yo seo en materias primas. materiales en proceso. componentes. productos y operaciones .

' ¡-; <u>| ' L.</u>

en los distintas foses de los procesos. así como registros y procedimientos administrativos.

La NOM-Z-12/1. 2 y 3 - 1987 tiene concordancia con la ISO-2859 "Sampling Procedures and Tables for Inspection by Attributes".

La Secretaria de Economía a través de su Dirección General de Normas • es lo dependencia que se encarga de vigilar el cumplimiento de esto norma. cuando es necesario hacerlo.

Si se quiere sujetar un producto al método descrito en esta norma de inspección por muestreo sin que haya ningún problema. debe establecerse la especificación particular del producto. Los requisitos para elaborar dicho especificación. pueden resumirse como sigue:

- 1) Deben expresarse en forma de atributos codo uno de los requisitos de inspección y/o de pruebo que se relacionan con el producto. si existen variables hoy que decidir si se uso esto norma (convirtiendo los variables en atributos) o lo correspondiente o muestreo poro la inspección por variables.
- 21 Poro codo uno de dichos requisitos se debe indicar en formo categórico los factores que a continuación se enumeran:
	- o) definición de la unidad de prcducto;
	- b) definición de la forma de expresión de la inconformidad o sea;
		- porciento de defectos o
		- defectos por cien unidades.
	- c) clasificación de defectos cuando esto sea aplicable
	- d) si se va a considerar cado defecto por separado paro el NCA o si ( y cómo) se deben agruoor los defectos;
	- e) el NCA requerido para codo defecto o g1upo de defectos:

.. :\_:..l.\ --- ------ ---- - \_ \_\_\_:\_\_\_e\_--'----'

- f) el nivel de inspección requerido poro codo defecto o grupo de defectos:
- g) si se va a aplicar inicialmente la inspección normal o la inspección rigurosa:
- h) cualquier limitación que existo sobre el tamaño de Jote;
- i) bojo qué circunstancias debe suspenderse la inspección (y. por lo tanto la aceptación).

*:* ' '" - ~.: -'.: ,· *''.!:* > -

Además, si se desea, puede especificarse el tipo de plan de muestreo (sencillo, doble. etc.) pero esto no es indispensable. Si se va a llevarse a cabo la producción en lotes aislados pudiera ser preferible entonces el especificar el valor<br>de la calidad límite en lugar del valor del nivel de calidad aceptable.

A continuación se dan ejemplos de cómo seleccionor un plan de muestreo. utilizando la NOM-Z-12-1987.

## EJEMPLO 1.

Se supone que el NCA es de 1.0, el nivel de inspección es de ll y el tamaño de lote es de2500.

Lo primero que se necesita es la letra clave correSpondiente al tamaño del lote (usualmente llamada simplemente letra clave). Para un tamaño de lote de 2 500 y un nivel de inspección de II, la tabla I (ver apéndice) proporciona la letra clave K.

En la tabla correspondiente. tabla 11 A (ver apéndice). se encuentra que el tamaño de lo muestro para muestreo sencillo es de 125. Los NCA paro una inspección normal aparecen a lo largo de la parte superior de la tabla *y* bajo el valor 1.0 se localizan los números 3 *y* 4 que aparecen bajo el encabezado Ac Re.

\_\_\_\_ ·- -· .. -~~J

El plan de muestreo correspondiente es: Tamaño de lo muestra. n : 125 Número de Aceptación: 3 Número de Rechazo: <sup>4</sup>

También se puede utilizar la tabla X-K-2. en la cual se encuentran los mismos resultados:

 $n = 125$  $Ac=3$  $Re = 4$ 

*EJEMPLO* 2.

Un fabricante esto produciendo artículos que se van inspeccionando bojo los siguientes condiciones: NCA 2.5 % defectuosas Nivel de Inspección 11 Inspección Normal Muestreo Sencillo

El fabricante tiene dos móquinos. A *y* B. Codo máquina produce 900 artículos por hora y se decide que el tamaño de lote seo la producción de una de las máquinas que elaboro durante uno hora.

Usando las tablas (1 *v* llA • ver apéndice). se obtiene el siguiente plan: Tamaño de la muestro • n = 80 Número de Aceptación. Ac = *5* defectuosos Número de Rechazo. Re = 6 defectuosos

j

Se localiza la COC correspondiente a la tabla X-K en la curva correspondiente al  $NCA = 2.5$ .

Que lo anterior realmente represente ventajas o no. depende de que las máquinas A y B produzcan con la mismo calidad. es decir. que ambas esten controladas estadísticamente.

#### EJEMPl03.

Se supone que el NCA es de 0.40. el nivel de inspección es de 1. el tamaño del lote es de 230. muestreo sencillo. inspección normal.

De la Table 1 (letras clave) se obtiene lo letra clave E.

Al utilizar la tabla 11 A no hoy números de Aceptación y Rechazo correspondientes a la letra clave E y un NCA de 0.40 pero hay una flecha hacia abajo-...D. la cual nos dirige hacia los números de Ac y Re 0 1 que pertenecen a la letra clave G; entonces el plan de muestreo correspondiente es:

Tamaño de la muestro = 32

Número de aceptación = O

Número de rechazo = 1

También se puede utilizar la tabla X-E-2 pero esta pagino no cuento con una columna paro un NCA de 0.40. En su lugar aparece el símbolo de un tñángulo invertido que corresponde a NCA menores de 10.

Este trióngulo conduce o lo noto situado en la parte inferior. lo cual dice "'Utilícese el siguiente tamaño de muestro correspondiente o otra letra clave poro la cual estén disponibles números de Aceptación y Rechazo"

Si se considera al trióngulo como si fuera una cabeza de flecho. está apuntado hacia el borde de la pógina que debe voltearse. Esto conduce a la tabla X-F-2 para la cual una vez mós no se proporciona un NCA de 0.40 esta tablo o su vez vuelve a conducir a la tabla X-G-2 y se encuentra el mismo pion de muestreo de la tabla 11 A.

- السناكات مناسب

Es muy importante recordar que si el triángulo o una serie de triángulos conducen de una pógina o otra de los tablas. "'conduce·· de un reglón o otro. el tamaño de muestra que se debe utilizar es el que aparece en la nueva página o en el nuevo renglón.

Cuando se encuentran flechas o trióngulos que apuntan hacia arriba. el significado es similor. Los trióngulos apuntan. una vez mós. hacia el borde de la página que debe voltearse.

#### EJEMPLO 4.

El NCA es de 0.015. el nivel de inspección es 111. el tamaño de lote es de 120. inspección normal. muestreo sencillo.

state of the state of a state of the

 $NCA = 0.015$ 

Nivel de inspección = 111

 $N = 120$ 

Muestreo sencillo

Se busca en lo tabla 1 la letra clave y es G.

Al buscar en la tabla 11 una flecho marco hasta lo letra P.

El pion encontrado es:

n = 800

 $Ac = 0$  ;  $Re = 1$ 

El tamaño de muestra poro este plan excede e! tamaño de lote. en este coso se debe tomar el lote entero (120) como muestra *y* los números de Aceptación y Rechczo sigue siendo Ac = O y Re = 1.

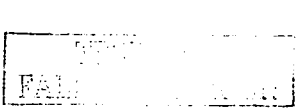

#### **EJEMPLO 5.**

Se tiene un NCA = 1, nivel de inspección es II, el tamaño de lote 2 500 y se emplea inspección rigurosa.

De la tabla 1 se obtiene la letra K, entonces el plan de muestreo es:

Tamaño de la muestra = 125

Número de aceptación = 2

Número de rechazo = 3

Este plan es igual al plan de muestreo normal para la letra clave K y un NCA de 0.65. Su COC es por lo tanto la curva marcada 0.65 en la tabla X-K.

#### EJEMPLO 6.

Si el NCA es de 0.40, la letra clave es G, muestreo doble e inspección normal, se observa que la tabla III A tiene un asterisco ( \*) que indica " Utilicese el plan de muestreo sencillo correspondiente o el plan de muestreo doble inmediato inferior disponible".

Por lo que se puede utilizar la tabla II-A

Muestreo sencillo

Inspección Normal

 $NCA = 0.40$ Letra clave G

El plan de muestreo es entonces:

Tamaño de muestra = 32

 $AC = 0$  :  $Re = 1$ 

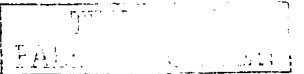

Podemos proseguir hacia abajo con la columna 0.40 de la tabla III - A hasta que encontremos el plan doble. éste se encuentra bojo la letra clave K y es:

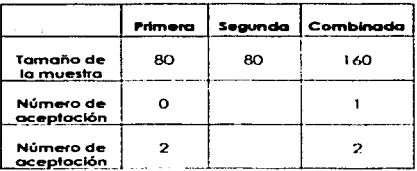

Se encuentro lo misma alternativa si se utilizo la Tabla X- K-2.

Para el muestreo doble o mültiple. si el resultado cae en la brecha entre los números de aceptación y rechazo para alguna muestra, esto significa que se debe tornar la muestra siguiente. tanto poro una inspección normal como rigurosa. Sin embargo. paro el niuestreo doble o múltiple con inspección reducido existe también una brecha entre los números finales de aceptación y de rechazo. un resultado dentro de esta brecha significa que debe aceptarse el lote pero debe reimplantarse la inspección normal, como en el caso del muestreo sencillo. reducido.

'

i

¡ ~. ..\_\_\_\_\_.·

 $\overline{\mathsf{S}}$ 

 $\sim 10^{-1}$   $\mu$ 

## **CONTENIDO DE LA NORMA FRANCESA** NF X 06-022-1983

 $\tilde{\mathcal{X}}$ 

#### CONTENIDO DE LA NORMA FRANCESA

NF X 06-022-1983. APLICACIONES DE LA ESTADÍSTICA .Selección de planes de muestreo para la Inspección por atributos (relación de unidades no conformes y el número promedio de caracteres no conformes por unidad)

La Norma Francesa NF X 06-022-1983. Aplicacicnes de lo Estadística. Selección de piones de muestreo paro lo inspección por atributos (relación de unidades no conformes y el número promedio de caracteres no conformes por unidad). tiene como objetivo dar uno selección de piones de muestreo poro lo inspección de unidades o individuos en recepción.

Se describen los conceptos fundamentales así como las notaciones que ayudan o utilizar los piones de muestreo como son:

- Letras Clave
- NCA. nivel de calidad aceptable
- Nivel de inspección -Relación de discriminación
- Tipos de inspección (normal. riguroso y reducida)
- $\sim$ Inspección en una serie de lotes
- Parómetros de selección: en tamaño de muestro y NCA. lote-nivel de inspección- LCPS. Límite de colidod promedio de solido.
- Selección de un pion correspondiente o un valor de P10 y Ps
- Selección de los diferentes tipos de piones (sencillo. doble y múltiple)
- Regios paro lo modificación de uno inspección.

<u>रू</u>

Cada concepto esta acompañado de un ejemplo para facilitar su comprensión. Además incluye todas las tablas que ayuden a facilitar el uso de planes de muestreo.

- · Tabla con la letra clave
- · Planes de muestreo (simple, doble y múltiple) así como las diferentes inspecciones.
- · Correspondencia entre los tamaños de muestra entre un plan simple, doble y múltiple.
- · Correspondencia entre los criterios de aceptación y rechazo de un plan simple y un plan doble en una inspección normal.
- $-LCPS$
- $\bullet$  LC to  $\bullet$
- · Las curvas características de operación.

A continuación se muestra un ejemplo de cómo usar las tablas que contienen planes de muestreo.

## EJEMPLO 1.

Inspección de la relación de unidades defectuosas

Las tablas a consultar son la 1 y la 2 A.

1a. Lote de N = 300 unidades, nivel de inspección II, NCA = 2.5

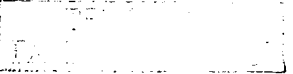

 $\overline{53}$ 

Lo tablo 1 nos do la letra clave H. paro esta letra clave el NCA =2.5. en la tablo 2A encontramos una  $n = 50$ . A =3. Los valores del porcentaje de unidades defectuosos corresponden o un riesgo del 5% paro el proveedor y el 1 O '% paro el  $c$ liente es P $_{55}$  = 2.77%, P<sub>10</sub> = 12.9% (DS = 4.66).

1 b. Lote de N = 1000 unidades. nivel de inspección 11, NCA = 0.065.

Lo tablo 1 nos da lo letra clave J. Lo tablo 2 A muestro que. poro esto letra clave. no existe un pian para NCA =0.065 . La letra clave más próxima para este pian con .un NCA =0.065 es próxima para este plan con un NCA =0.065 es lo letra L Se obtiene por consiguiente el pion:

 $N = 200$ .  $A = 0$ . con P $_{95} = 0.0256\%$ , P $_{10} = 1.15\%$  (La relación de discriminación DS = *44.9.* es mediocre).

1 c. Lote de N = 1 00 unidades, nivel de inspección 11. NCA = O.O 1 O

La tabla 1 nos da la letra clave F. La tabla 2 A muestra que, para esta letra clave no existe un pian para el NCA =0.10. La letra clave más próxima para este pian es  $Ia K. con una n = 125 > N = 100.$ 

Los lotes deben ser inspeccionados al 100%.

#### EJEMPLO 2.

Uso de los curvos características de operación.

Plan simple poro lo inspección de lo relación de unidades defectuosas.

n = 80

A =3  $\int$  ver tabla 2 A, Letra clave J

 $\sqrt{3}$ IJ J\Í: :.:..e\_:\_ \_\_ *.:\_'e\_:* · *:* ,. ~~ ~ .'..\_j

La tabla 2 A muestra diez puntos de la curva de operación característica para  $p=1.73\%$ .  $P_q = 95\%$ . para  $p=8.16\%$ .  $P_q = 10\%$ .

La tabla 10 - n = 80, da la curva de operación característica y los valores particulares son los siguientes:

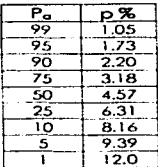

\*Ver el apéndice para la gráfica.

La norma francesa NF X 06-022, esta en concordancia técnica con la norma ISO 2859.

Esta norma da una serie de datos y reglas operacionales (acompañados de ejemplos) para la utilización flexible y correcta de las tablas de muestreo, teníendo el cuidado de guardar el empleo de las condiciones abusivas. Una observación insiste sobre el hecho de cómo se puede controlar una serie de lotes provenientes de una misma fabricación, en consecuencia un plan de inspección que aplique a estos lotes ordenando incluir realas de cambio de inspección normal a inspección rigurosa y viceversa, eventualmente las realas de cambio a inspección reducida.

## EJEMPLO 3.

Suponer que el NCA es de 0.40. el nivel de inspección es de 1. tamaño de lote es de 230. muestreo sencillo. inspección normal.

De la tabla 1 (letras clave) se obtiene la letra E.

En Jo tablo 2 A buscar la letra clave E se obtiene un tamaño de muestro n = 13; no existe un valor de aceptación y rechazo con un NCA = 0.40. entonces seguir lo flecha como indica en este caso hacia  $\frac{1}{2}$  (abajo) hasta encontrar ese NCA y el pion de muestreo es:

Letra clave G  $n = 32$  $Ac=0$  :  $Re=1$ 

Además de esto información. este cuadro reporto:

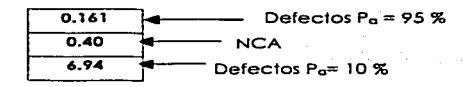

Este valor se puede encontrar en la tabla 10 n = 32 odemós de su Curvo de Operación Característico.

القامت ديا

## EJERCICIO 4.

 $N = 560$ 

Letra Clave <sup>J</sup>

Nivel de inspección 11

Pion sencillo

 $NCA = 1.5$ 

Se obtiene una :  $n = 80$ 

$$
AC = 3
$$
  

$$
Re = 4
$$

Lo correspondencia de un pion sencillo con un doble es la siguiente:

Toblo3 A

Buscar letra clave J

Y paro un pion doble los tomar.os de muestra n1= *50 n.=so*   $n_1 + n_2 = 100$ entonces.

Tablo 3 B

Buscar dentro del plan sencillo el número de aceptación que se obtiene si fuero un muestreo sencillo: Ac = 3: en este coso entonces hacer lo intersección en el plan doble. ir.spección normal y obtener los números de Ac y Re.

 $Ac<sub>1</sub>= 1$ 

 $Re_1 = 4$ 

 $Ac<sub>2</sub>= 4$ 

 $Re<sub>2</sub> = 5$ 

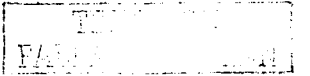

# CAPÍTULO IV

## COMPARACIÓN DE LA NOM-Z-12-1987 CON LA NF X 06-022-1983

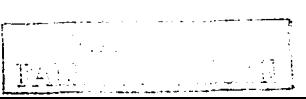

## COMPARACIÓN DE LA NOM-Z-12-1987 CON LA NF X 06-022-1983

Ambas normas, la NOM-Z-12-1987 y la NF X 06-022-1983, manejan la misma información poro el muestreo poro la inspección por atributos:

- 1) Objetivo
- 2) Campo de oplicoción
- 3) Términos o nociones fundamentales y notaciones
	- a) Tipos de inspección (reducida, normal y rigurosa)
	- b} Defectos
	- e} Tipos de muestreo (sencillo. doble y múltiple}
	- d) Curva de operación coracteñstica
	- e) Suspensión de la inspección
	- f) Procedimiento de cambio de inspección
	- g} Disposición de lotes rechazados
	- h) Comparación entre muestreos sencillo. doble y múltiple
	- i) Calidad promedio de salida (CPS) y su límite (LCPS)
	- i) Calidad límite (CL)
	- k:) Nivel de colidod aceptable (NCA)
	- I} Porómetros de Selección: tamaño de muestro y tamaño de lote
	- m) Selección de un plan correspondiente a valores P10Y Ps
	- n) Métodos para reducir riesgos
	- o) NCA preferentes y no preferentes
	- pJ Selección de un plan de muestreo

1 -· 1 Fl-1.L!"'" -, ,\_1 *.:,* ,\_\~ ... ~GEl'!

- 4) Descripción del uso de los tablas
- 5) Ejemplos aplicando los tablas que contienen los diferentes piones de muestreo
- 6) Compendio de los tablas que contienen los piones. así como los curvos de operación coracterfsticas (gróficos y datos)
- 7) Bibliografía
- 8) Concordancia con otras normas
- La norma francesa y la norma mexicana están en concordancia con la norma internacional ISO 2859-1974; "Sampling Procedures and Tables for lnspection by Attribules".
- El objetivo de ambas normas es que a través de definiciones. conceptos bósicos. planes de muestreo. tablas y gróficos. se realice uno inspección por atributos con respecto al porcentaje de defectos y el número promedio de unidades defectuosas con el fin de conseguir el mutuo entendimiento sobre los bases estadísticos comunes entre proveedores o productores y compradores o consumidores.
- Sus campos de aplicación son para:
- a) Producto terminado
- b) Componentes o materias primas
- c) Operaciones
- d) Materiales en proceso
- e) Material almacenado
- f) Operaciones de mantenimiento
- g) Datos y registros
- n) Procedimientos administrativos

Siendo esta lista una listo ilimitado . respecto a lo que se puede inspeccionar.

J.¡,\_ ... \_. (,"''· .:.~,i.~ j .

- · El propósito principal del esquema de las tablas de estas normas es controlar la aceptación de productos a un nivel de calidad que sea igual o mejor que el nivel de calidad aceptable (NCA).
- LOS NCA que aparecen tanto en la NOM como en la NF, siguen aproximadamente una progresión geométrica con una razón común de aproximadamente 1.5, así que será muy raro que alguno de ellos no sea adecuado o utilizable.

Pero si se escoge otro valor, las tablas no son aplicables y será necesario diseñar un plan especial.

- Las letras claves están, en la NOM y NF, en función del tamaño del lote y del nivel de inspección (general o especial).
- En la NF X 06-022 y NOM-Z12-1987, hay concordancia en los sianificados de los conceptos y definiciones que se maneian en cada norma, pero en algunos casos las palabras que se utilizan para referirse a ese concepto no son las mismas. (Véase la siguiente tabla)

 $\hat{\phantom{a}}$ 

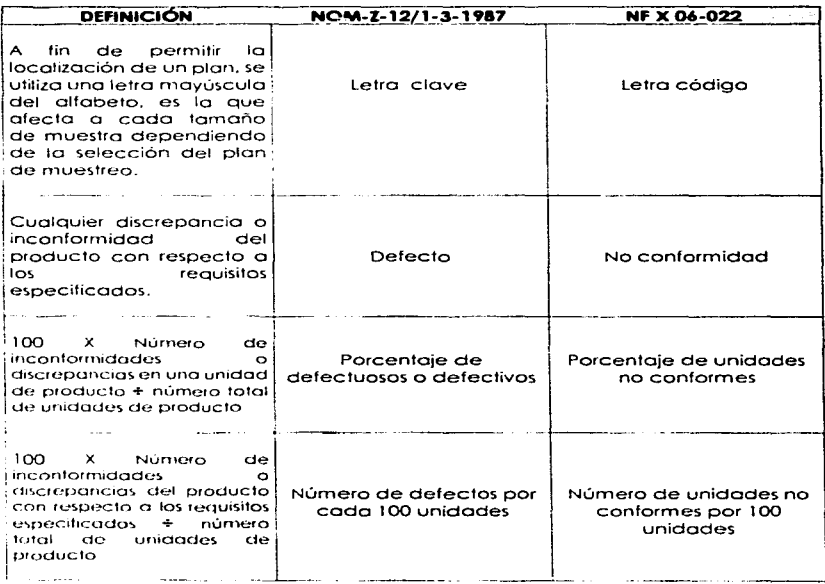

×  $\sim 100$ FALLIA AND JANGAY

 $\overline{62}$ 

 $\omega = \omega$ 

- Los tablas de lo NOM-Z-12/2 son disefíodos poro lo inspección por atributos. El esquema es particularmente apropiado para inspección "externa" de una secuencia de lotes, también puede cubrirse la inspección "interna", o un lote aislado ocasional. considerando los fobias como una colección de piones de muestreo.
- Los tables de lo NOM-Z-12/2 que contienen los piones de muestreo (sencillo. doble y múltiple) muestran la siguiente información:
	- cJ Primera columna vertical esto la letra clave del tamaño de lo muestro.
	- b) Segundo columna vertical, tamaño de lo muestro.
	- e} Primera columna horizontal se encuentran los niveles de calidad aceptable en porcentaje.
	- d) Debajo de esto columna están los abreviaturas de aceptación (AcJ y rechazo (Re).
	- e} En lo referente al contexto.. lo conforma los valores de aceptación y rechazo.
	- f) Al final existe una notación respecto al uso de la tablo.

Además contiene el nombre del tipo de muestreo a que corresponde así como al tipo de inspección.

- En la NOM-Z-12/Z se maneja una tabla para cada tipo de estudio, es decir, una serie de tablas para:
	- o) Inspección por atributos según el tipo de muestreo y nivel de inspección.
	- b) El límite del promedio de la calidad de salida con su respectivo tipo de inspección (normal. rigurosa o reducida) Para muestreo sencillo.

- c) La calidad límite (porcentaje de defectos) para  $P_0 = 10\%$  y  $P_0 = 5\%$ , para inspección normal. tipo de muestreo sencillo.
- d) La calidad límite (en defectos por 1 00 unidades) paro Pa= 10% y Pa =5%. poro inspección normal. muestreo sencillo.
- Números límites poro inspección reducida
- Lo NF do uno selección de tables. los cuales proveen información poro hacer una inspección por atributos a una secuencia o serie de lotes. Son utilizados ocasionalmente por inspección de lotes aislados.
- En la NF en una sola tabla se encuentra :
	- a) El pion de muestreo simple y los 3 tipos de inspección (normal. riguroso y reducida).
	- b) En la primera columna esta la letra clave.
	- e) En lo segunda columna el tamaño de lo muestro.
	- d) En lo primera columna horizontal. porte central de la tablo. esto escrito .. inspección normal *e* Inspección reducida"'.
	- e) En la siguiente columna horizontal estón los números de aceptación (A) y rechazo (R).

En lo referente o los rectángulos del contexto. contienen la siguiente información:

1) Coda rectóngulo represento un plan simpla definido para los condiciones específicos de (n: Ay R).

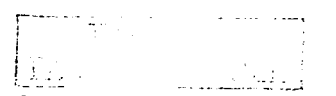

- 2) En el interior del rec1óngulo los valores superior e inferior representan los porcentajes de defectos con un nivel de probabilidad de aceptación del 95% y 103. El volar central es el NCA (nivel de calidad aceptable) en uno inspección normal. cuando el valor no existe. el rectóngulo representa únicamente un pion riguroso.
- $3$ ) Las flechas  $\leftarrow$  *y*  $\perp$  dan la correspondencia entre un plan normal (origen de lo flecho) y un pion riguroso (punto de lo flecho).
- 4) En lo porte inferior de lo tabla los flechas muestran los valores de los criterios de aceptación y de rechazo en una inspección reducida. poro esto los piones estón situados en la columna correspondiente. Los tamaños de muestro en inspección reducida, estón en lo columna derecho de lo tablo. seguido de lo letra clave.
- 5) Al final de lo tablo hoy dos columnas verticales donde uno pertenece o lo inspección reducido y la otro o lo letra clave.
- En la NF también se contemplan otras tablas
	- o) Poro lo inspección del número promedio de unidades defectuosas por 100 unidades paro muestreo simple-inspección normal. rigurosa y reducido. esto tabla se limita para un n = 125 (inspección normal). es decir. paro valores de n superiores se tendrá que ver la tabla 2 A "Inspección del porcentaje de unidades defectuosas-Planes de muestreo simple-Inspección normal. rigurosa y reducida".

 $-29.46 - 2.02$ 

- b) Tablo de correspondencia en1re los tamaños de muestra de un pion de muestreo doble poro inspección normal. inspección normal. riguroso o reducido.
- e) Tablas poro el límite del promedio de lo calidad de salida poro inspección normal. muestreo sencillo.

# **CAPÍTULO V**

## **CONCLUSIONES**

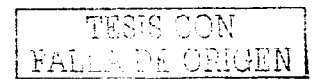

 $\mathsf{C}$ 

and a state

## **CONCLUSIONES**

- Las normas **NOM-Z-12/1.,2,3-1987.** Muestreo poro la Inspección por Atributos y la Norma Francesa **NF X 06-022: 1983;** º'Applications De lo Stotistique. Sélection de plans d'échontillonnoge pour le contróle por comptoge (proporlion d' individus non conformes et nombre moyen de *caracteres* non conformes par unité)" son equivalentes en esencia a las normas ISO 2859. "Sompling procedures ond tables for inspection by ottributes. Addendum 1: General inforrnotion on sompling inspection. and guide to the use of the ISO 2859 tables" y también con lo MIL-STD-IOS-E-1989. por lo que se puede usar cualquiera de estos normas poro aplicar el muestreo paro lo inspección por atributos y obtener los mismos resultados. ya que el objetivo de estas normas es establecer los pianes de muestreo y los métodos para la inspección.
- Los tablas o esquemas de muestreo tienen carocteñsticas matemóticas. pero estos no son suficientes por sí mismos y deben ser vinculados con el arte. intuición y cierto cantidad de ingenio poro que el esquema seo exitoso.

Con respecto a las tablas NF X 06-022-1983, éstas contienen la información en una sola tabla, siendo más rápido y práctico su uso comparadas con la NOM-Z-12-1987 que se requiere de más de una tabla para obtener la misma información.

Para poder utilizar las tablas de la norma francesa es necesario tener antecedentes o conocimientos previos del uso de las tablas que se maneian. pues resulta confuso utilizar en una sola tabla los diferentes niveles de inspección, tipos de muestreo. NCA: no así en las tablas de la norma mexicana. pues se presentan por separado y por lo tanto su uso es más sencillo.

· Es necesario estar familiarizado: con los significados de los términos, porque de una norma a otra se les nombra, en alaunos casos. de diferente manera.

La Primera y la Segunda Guerras Mundiales fueron influencia para la evolución del control de calidad así como para el desarrollo de la comunicación y transportes, grandes alianzas y globalizaciones de los mercados.

· El control de calidad basado en la inspección se aplica a principios del siglo XX en América y en Europa, pero en Asia (Japón) a finales del siglo XIX, es decir, en América es más tardía la aplicación del control de calidad que en Asia.

- Las normas NOM-Z-12-1987 y NF X 06-022-1983 son normas fundamentales *y*  cons1ituyen uno de los pocos casos de normas adoptadas por uno inmenso mayoría de paises y de organismos internacionales de normalización como lo Organización Internacional de Normalización (ISO). la Comisión Panamericana de Normas Técnicas (COPANT) y la Comisión Electrotécnica lnternocionol (IEC).
- El poseer el conocimiento de estas normas proporciona una herramienta cuyo  $\blacksquare$ utilidad radica en ser una estrategia de competitividad al ofrecer un servicio o producto, es decir, que en la etapa de inspección este producto o servicio sea revisado con los mismos estóndares de muestreo interno. nacional o internacional y como consecuencia seo siempre aceptado.

!. \_\_\_\_ . \_\_\_\_\_\_\_\_ : \_\_\_ ·-~
## **BIBLIOGRAFÍA**

क्कार के साथ सम्<br>सन्दर्भ संस्कृतिक संस्कृति

**Contractor** 

والمتدام والمالية

## **BIBLIOGRAFÍA**

- . Amitava, Mitra; Fundamentals of Quality Control and Improvement; 2° ed., Ed. Prentice Hall, Upper Saddle River, New Jersey 07458, 1998. ISBN 0-13-645086-5
- Besterfield H. Dale: Quality Control: 4° ed.: USA: Ed. Prentice Hall Inc.:  $1995...$
- Blanco M., Herminio: Las Negociaciones Comerciales de México con el Mundo: México: Ed. Fondo de Cultura Económica: 1994.
- Cantú D. Humberto: Desarrollo de una Cultura de Calidad: México: Ed. Mc Graw Hill: 1997
- · Duncan Acheson. J. Control de Calidad v Estadística Industrial. 5° ed.: México: Ed. Alfa-Omeaa: 1990, ISBN 968-6062-88-2
- · Estatutos del Comité Técnico Nacional de Normalización de Sistemas de Calidad, COTENNSISCAL. (Consejo Directivo 1995-1997)
- · Felgenbaum Dank: Gaining Acceptance for Acceptance Sampling: USA: Ed. Quality Progress: 1980.
- Flores Luna, AR; Comparative Study of the National Promotion Activities of TQM in USA, Japan and Mexico, (TESIS).
- Gutiérrez, Julio: Mexico's Total Quality Effort; Ed. Quality Progress; 1994.

72

- Kuhn Thomos: The Slructure of Scienlific Revolulions; USA; Ed. University of Chicogo Press. 1970.
- Mercado H. Salvador; Administración Aplicado; México; Ed. Limuso; 1989.
- Méndez M .• Silvestre; Problemas Económicos de México; 3° ed. ; México; Ed. Me Grow Hill; 1994.
- Manufactura: Soluciones Integrales para el Profesional de la Planta: Año. 8; Número 74; Agosto 2001.
- Norme Française, NF X 06-022 ; Avril 1983; Applications de la Statistique. Sélection de plans d'échantillonnage pour le contrôle par comptage. (proportion d'individus non conformes et nombre moyen de caractères - **non conformes par unité).**
- **Norma Oficial Mexicana.** 
	- **NOM-Z-12/1-1987; Muestreo paro lo inspección por atñbutos-Porte 1: Información General y Aplicaciones: DGN. México.**
	- NOM-Z-12/2-1987; Muestreo para la inspección por atributos-Parte 2: Métodos de muestreo, tablas y gráficas; DGN, México.
	- NOM-Z-12/3-1987; Muestreo para la inspección por atributos-Parte. 3: Regla **de cálculo para la determinación de planes de muestreo: DGN; México.**

73

# APÉNDICE

 $\alpha$ 

 $\widetilde{Y}$ 

Ŧ

n v P

# DISTRIBUCIÓN POISSON

 $\tilde{\mathcal{D}}$ 

 $\overline{a}$ 

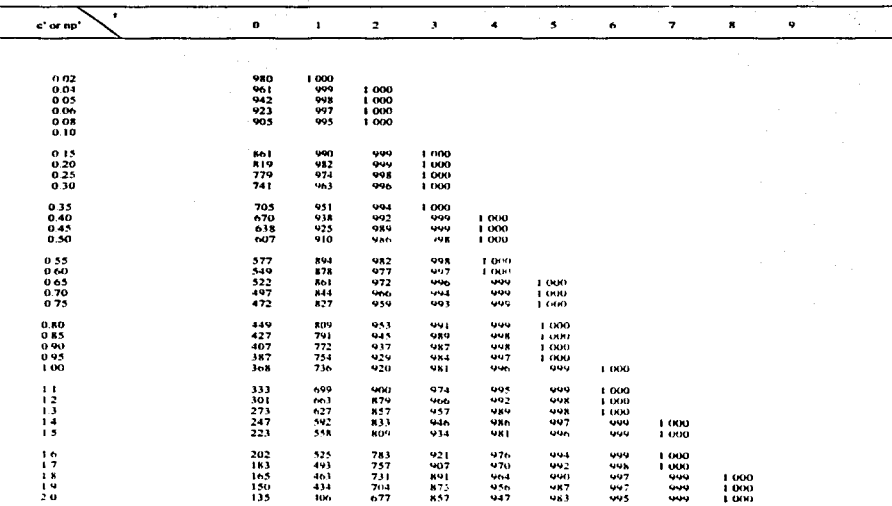

Sume de los términos del Límite Binomial de la Exponencial de POISSON 1 000 x probabilidad de co menos ocurrencias del esento que tiene un nuemiro promedio<br>de teorrencias igual a c'o np' . (\*)

 $\overline{\phantom{a}}$ 

### (\*) TABLA DE ALGUNOS DE LOS VALORES DE LA DISTRIBUCIÓN DE POISSON

e drige FAL

## **NOM Z-12-1987**

 $\Delta\phi=0$  , and  $\phi=0$  , we consider the

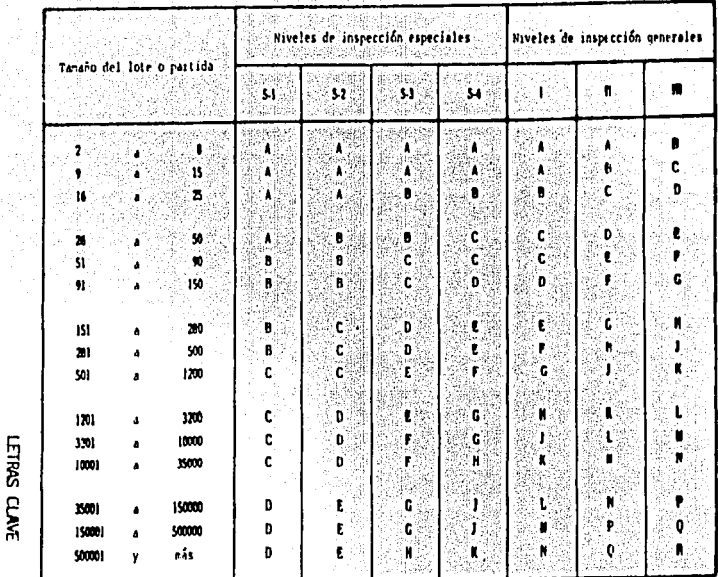

 $\sqrt{\frac{E_{\rm gal}}{N}}$ 

## alia<br>Cik

 $\hat{\phi}$ 

ú ī.

(Wase 11,2 y 11,3)

on.

 $(22 - 1987)$ 

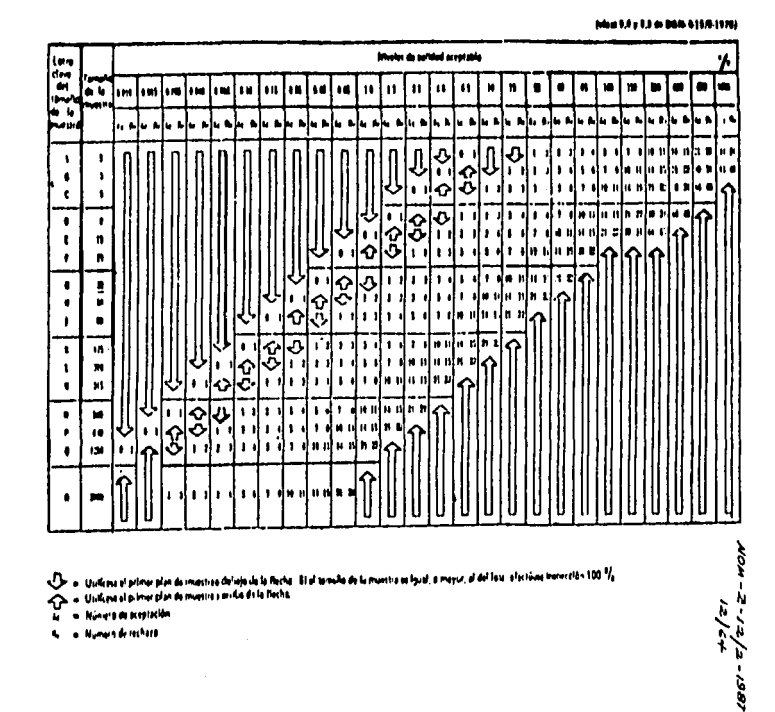

TABLA II-A Planes de moestres sencillo nors lespección servant

| hrt<br>| hrt

 $\mathcal{G}$ 

RORMAL SENCILLO

 $\ddot{\ddot{\cdot}}$ 

Ŷ.

### TABLA X-E TAMARO DE LA MUESTRA CORRESPONDIENTE A LA LETRA CLAVE F

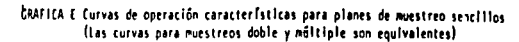

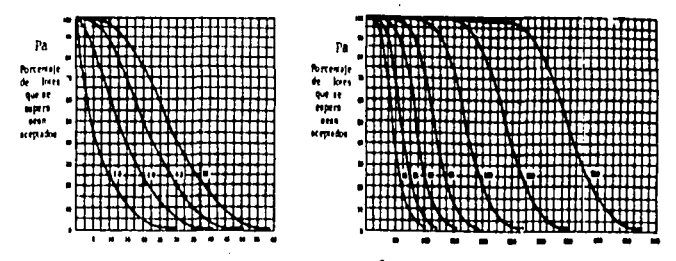

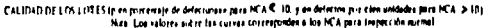

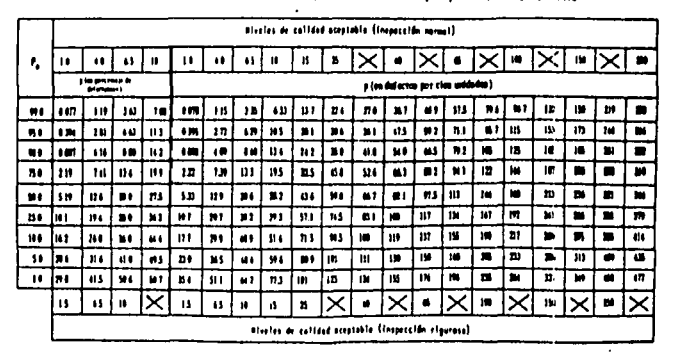

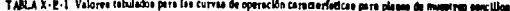

hote. En el câtiulo det porcentaje de defecturese se ha engleado la discribución binominat; en el número de defectos por cles unidades la de Polision

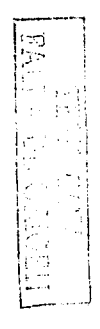

m

NCR-12-12/2-1987<br>NCR-12-12/2-1987

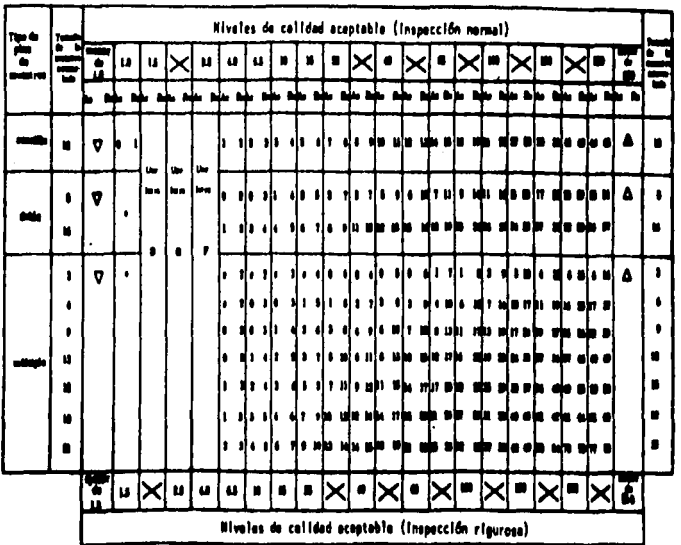

TABLA X-E-2. Planes de muestreo para el tamaño de la muestra correspondiente a la letra clave E

- matente a sera lotra cieva para la sual estón diagonibles só - 6 A ente mist menu sación y monom
- ŋ, Williams al significationale de montre correspondente a otra fetra cieve para la cust estão disposiblee oficares de sedo i m
- $\bullet$ sente de
- $\sim$   $\sim$   $\sim$

 $\pm 1$  $\overline{1}$ îм.

 $1 \sim$ 

 $\overline{1}$ 

- . millions at also in mostras servito prominers, a bim stillings to force. If
- М I . to as you to be complainted part on finals de quality

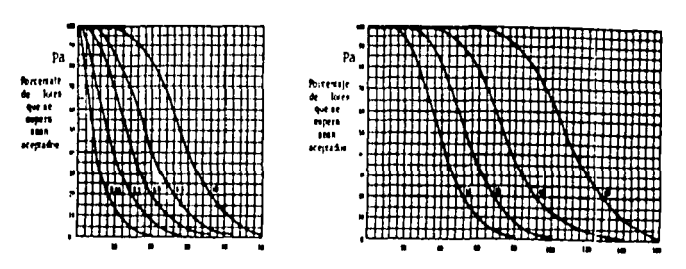

GRAFICA F Curvas de operación característica para planes de muestreo sencillos (Las curvas para muestreos doble y múltiple son equivalentes)

CALIDAD DL LOS LOTES (p. en porcenaje de defectuasse para HCA € 10, y en defecion para cien unidades para HCA > 10). Ring. Los valores aubre las curvas corresminden a los NCA para terpección normal

| ۰.           |                                    | Nicolas de calidad acaptable (Impacción nomal) |           |           |       |           |           |       |                                   |                    |                                                   |            |      |      |       |                |     |
|--------------|------------------------------------|------------------------------------------------|-----------|-----------|-------|-----------|-----------|-------|-----------------------------------|--------------------|---------------------------------------------------|------------|------|------|-------|----------------|-----|
|              | 665                                | 23                                             | $\bullet$ | 45        | 10    |           | 21        | 40    | 65                                | ю                  | 11                                                |            | в    |      |       |                |     |
|              | a to process in<br><b>Maryland</b> |                                                |           |           |       |           |           |       | p (en dalactos por clan unidadas) |                    |                                                   |            |      |      |       |                |     |
|              | $\bullet$                          | 615                                            | 15        | $\bullet$ | 18    | 881       | 18        | 11    | 412                               | $^{\bullet\prime}$ | 88                                                | 17 1       | n,   | 81   | 91    | 117            | 49  |
| 61           | $\bullet$                          | 18                                             | $\bullet$ | 111       |       | $+21$     | 18        | œ     | 10                                | m                  | 19 9                                              | ង៖         | ,,   | 31   | 61    | 622            | h i |
|              | 655                                | 10                                             | \$64      | 10        | 14 6  | 117       | 10        | \$\$1 | $^{\bullet n}$                    | 150                | nı                                                | <b>n</b> : | 81   | 41   | 91 \$ |                | 82  |
| 80           | 14                                 | 481                                            | 61,       | 111       | n.    | ш         | 481       |       | m                                 | n ı                | 91                                                | m          | Q1   | 92 E | 41 2  | m              |     |
| m.           | 141                                | 62                                             | 111       | 10 1      | 77 9  | 147       | $\bullet$ | 84    | и.                                |                    | 93                                                | 61.1       | 53 3 | 63 3 | m     | $\blacksquare$ | ۰   |
| B.           | 170                                | 179                                            | IO T      | 24 2      | MD.   | $\bullet$ | 135       | 194   | 85                                | 51                 | $\bullet\bullet$                                  | 910        | 61   | 81   | no    | m              | ٠   |
| юŧ           | M9                                 | m                                              | 85        | M.        | 61 \$ | 81        | и1        | 86    | 33 4                              | 60                 |                                                   |            | ne   |      | ш     | m              | w   |
| 10           | 111                                | 216                                            | в١        | мı        | 454   | 150       | n1        | 31 \$ | 31                                | 94                 | 45 1                                              | 12 1       | a.   | 912  | ю     | m              | ш   |
| $\mathbf{u}$ | $\blacksquare$                     |                                                | 154       | UI.       | M4    | n.        | n,        | e.    | 91                                | 61                 |                                                   |            | 196  | ж    | m     | 113            | m   |
|              | 10                                 | $\bullet$                                      | $\bullet$ | n         |       | n         | $\bullet$ | 65    | n                                 | 11                 |                                                   | в          |      |      |       |                |     |
|              |                                    |                                                |           |           |       |           |           |       |                                   |                    | Hivelan da salidad acestable (Insucción elpuraso) |            |      |      |       |                |     |

TABLA X-P-1 Valores tabulados para las curvas de operación características para plama de musatreo sencillos

-2-12/2-1987<br>-42/64<br>-42/64

moto: An al câlevic del pricentaje de defecturase se ha amplesdo la distribución binominals en el número de defectus por cien unidades la de Polsson

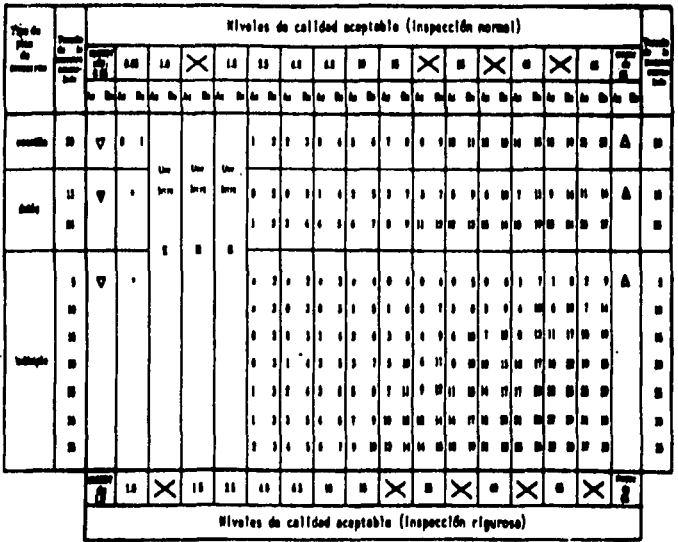

TABLA X-F-2 Planes de mustreo para el tamaño de la muestra correspondiente a la letra cleve F

- ia a stro totra etam para la sual estin dimeniblea a A
- etza merromanitoria e etra tetra class para ta mat ariôn fizamibles admesa de . <del>. . .</del> . **contaction** is en
- , méso<br>aparth
- **E.E**

 $1 - 1 - 1$ 

 $\cdots$ f.

**MEDITER** 

- \* = million si pla de montres sontile prominete, o him stilleno la lotre ?
- THE I dis to posite it separate para out tools & meetre

ζ)<br>ζ)

 $\frac{1}{2} \sum_{i=1}^{n} \frac{1}{2} \sum_{i=1}^{n} \frac{1}{2} \sum_{i=1}^{n} \frac{1}{2} \sum_{i=1}^{n} \frac{1}{2} \sum_{i=1}^{n} \frac{1}{2} \sum_{i=1}^{n} \frac{1}{2} \sum_{i=1}^{n} \frac{1}{2} \sum_{i=1}^{n} \frac{1}{2} \sum_{i=1}^{n} \frac{1}{2} \sum_{i=1}^{n} \frac{1}{2} \sum_{i=1}^{n} \frac{1}{2} \sum_{i=1}^{n} \frac{1}{2} \sum_{i=1}^{n$ 

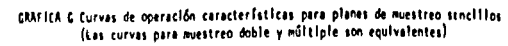

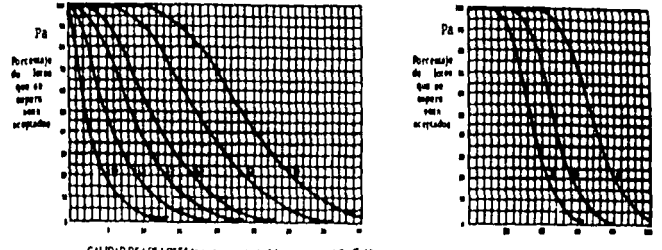

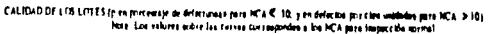

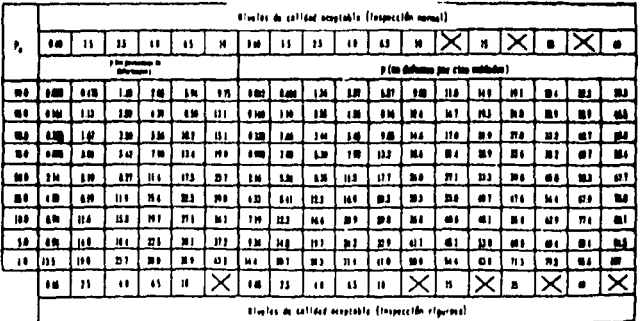

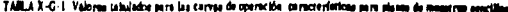

more. So al câtrulo del porsontaje de deferiumese se la supleada la distribución binantos), en el número de defertos por cios incidades la de Pacasso

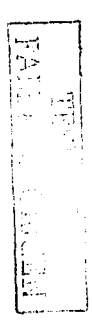

Q

 $\frac{1}{4} = 1272 - 1207$ 

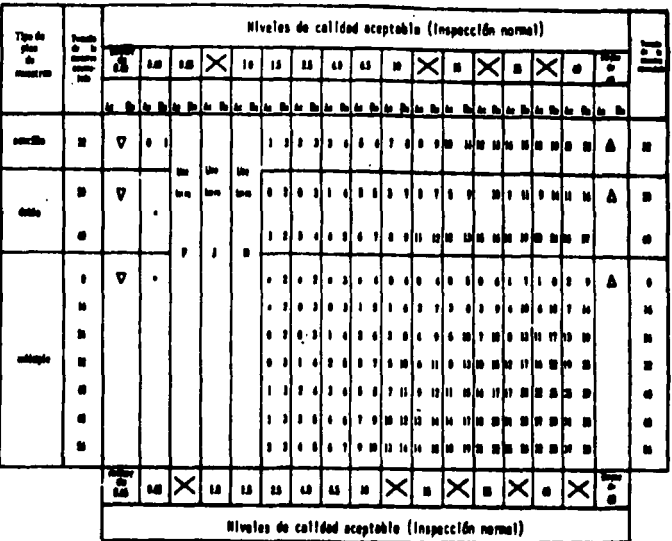

TABLA X-G-2 Planes de muestreo para el tamaño de la muestra correspondiente a la letra clava 6

- 18 milanta a otra fotra slave para la med autan diaponiblee a 1116 **metro** 

- $-11$ maliones a stra Jotro clavo para la mal oscila disponiblea albanea de بالدمدد
- 
- 

 $\sim$  .

إساءت

- mo = manus un concernato de appoistante amerillo porondante, o hien estifanto la letra a<br>- 0 = 91.118000 el plan da augustido poro ses tannin de menetro ക
	-

**1001-5-12/2-1987**<br>**1001-5-12/2-1987** 

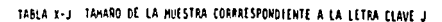

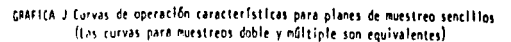

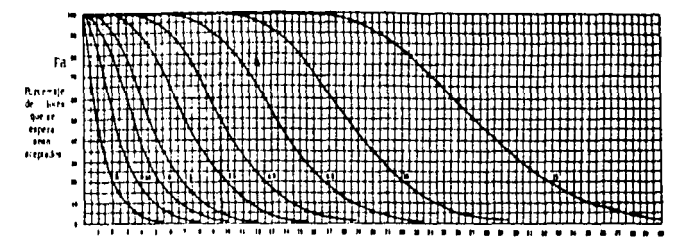

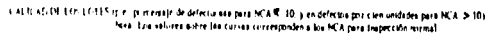

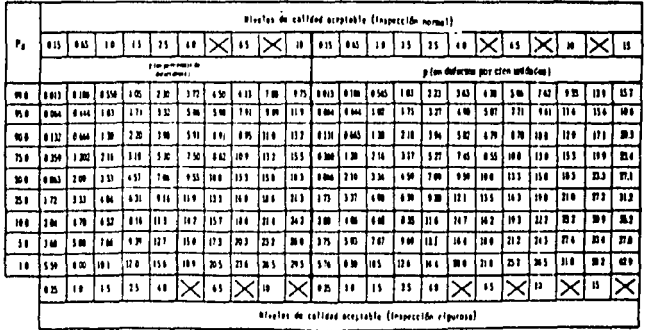

TABLA X 1-1. Valores tabulados para las curvas de operación características para planes de mumirao sencilhos

de la sendo la distribución binanical para los rélitulos de porcentaja de defactos y la distribución de Poisson mate. sara ira câleulos de defectos por cien unidades

72 - 1987<br>/64

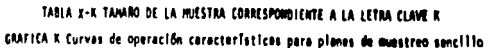

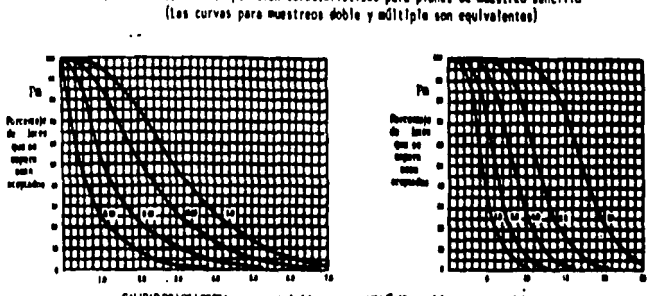

CALIDAD DE LOS LOTÊS (p en prezenaje de disternense para HCA C. HL, y en deferma par etas minhaire para HCA 3-10).<br>Histo: Leo suberes quère les correge querespandin a les HCA para frança canal.

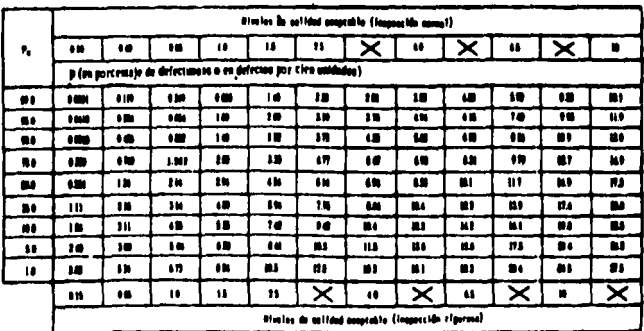

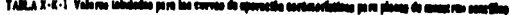

 $\sim$   $\alpha$ 

Delas fedes los valores arriba gencionados estilo salvelados en boso a la distribución de Possous emp aproxameido a la biomateal

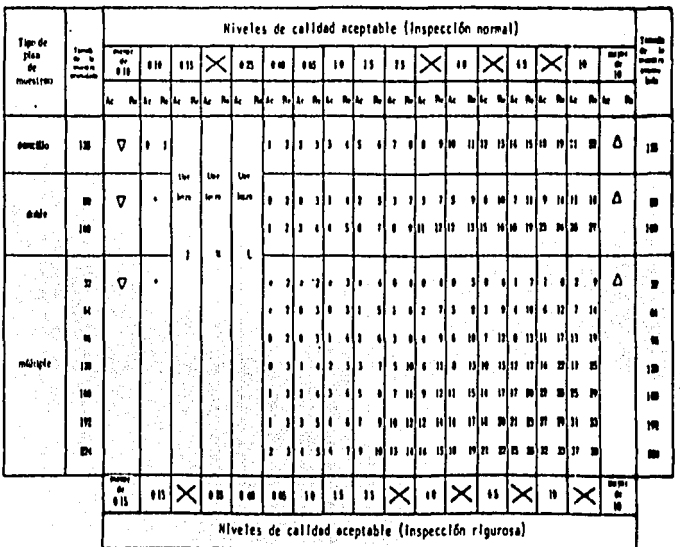

 $\mathbf{u}$ 

TABLA X-K-2 Planes de nuestreo para el tamaño de la muestra correspondiente a la letra clave K

- \* Utilicade al procedente templo de mussia encreasuralente a otra Jetro clove mais la cual acton disponibles números de  $\lambda$ oreptación y rechato
- organism y recuese<br>o Utalfonou al siguiento tanaño do munico contespondiento a atra lotra cieva para la cual ostán disponiblos números au  $\sigma$ scoptación y rechasa

Ų

 $\mathcal{L}^{\mathcal{L}}$ 

- At + Mento de aceptación
- la o Pasta de Fecheto

ч÷.  $\mathbf{P}$  .

J. İt

К,  $\vdots$ 

- 
- I No se poratta la amptación para sua tenato de mentra

NOR-12/2-1987<br>NOR-12/2-1987

## NF X 06-022-1983

 $\tau_{\mathcal{C}}(\mathcal{C})$  .

ĀД,

NF X 06-022

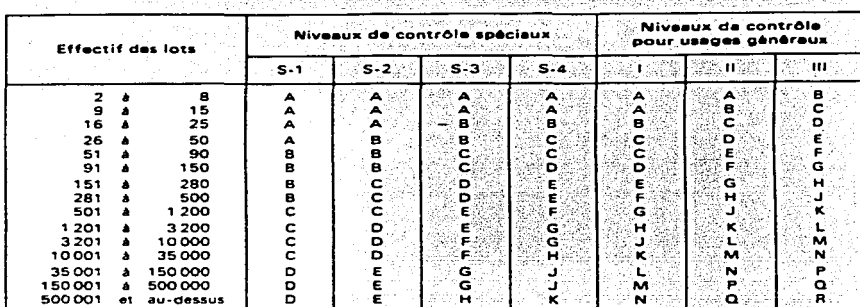

### contrôle Table code en fonction de et du niveau de

# Correspondance entre lettre-code et effectif d'échantillon du plan simple,<br>contrôle normal et renforcé

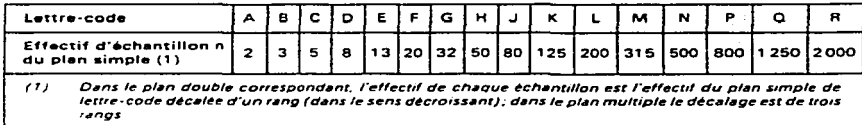

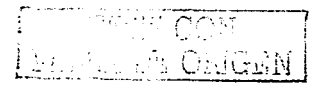

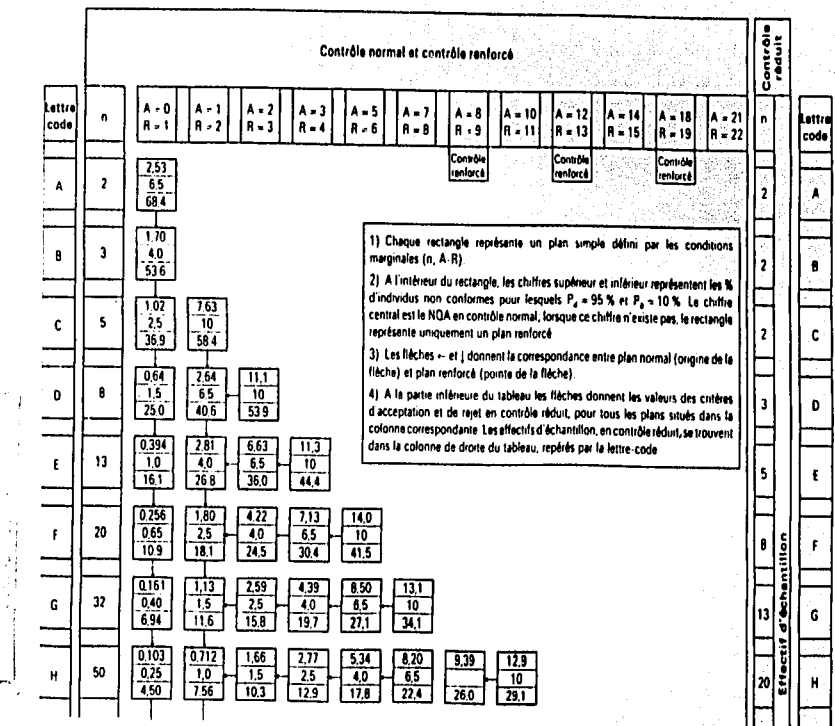

 $\mathcal{C}^*$ 

÷.

 $\ddot{\phantom{a}}$ 

### Table 2A - Contrôle du pourcentage d'individus non conformes. Plans d'échantillonnage simple - Contrôles normal, renforcé, réduit

Ω.

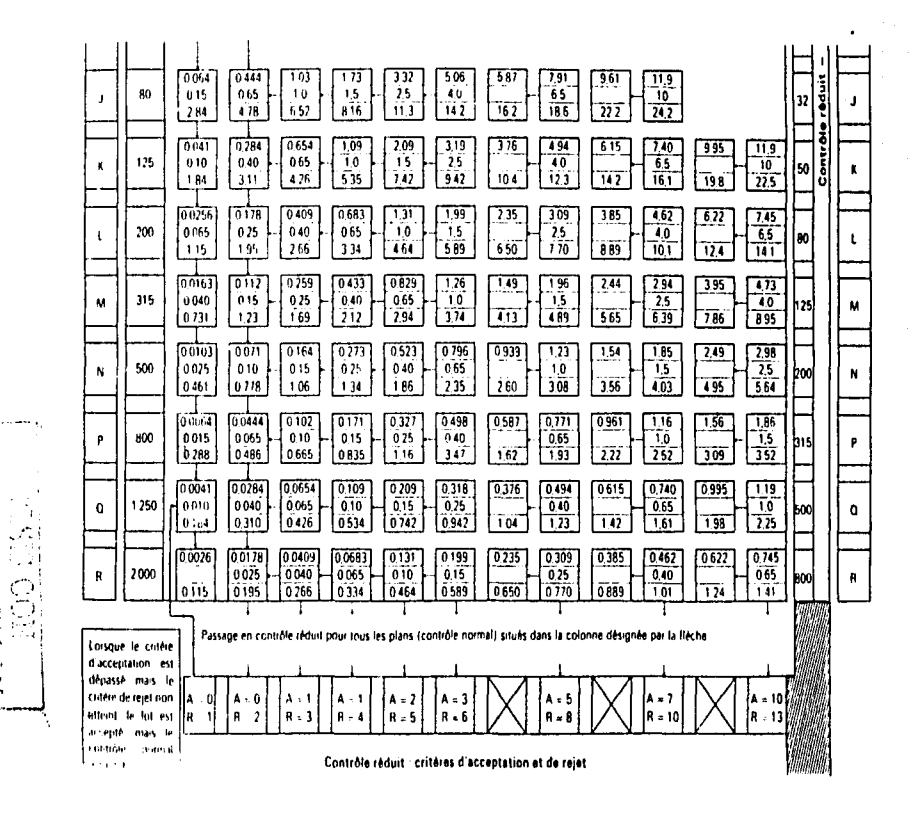

ويبتن

w.

NF X 08-022

### **Tables 3**

### ge simples et doubles معام پ

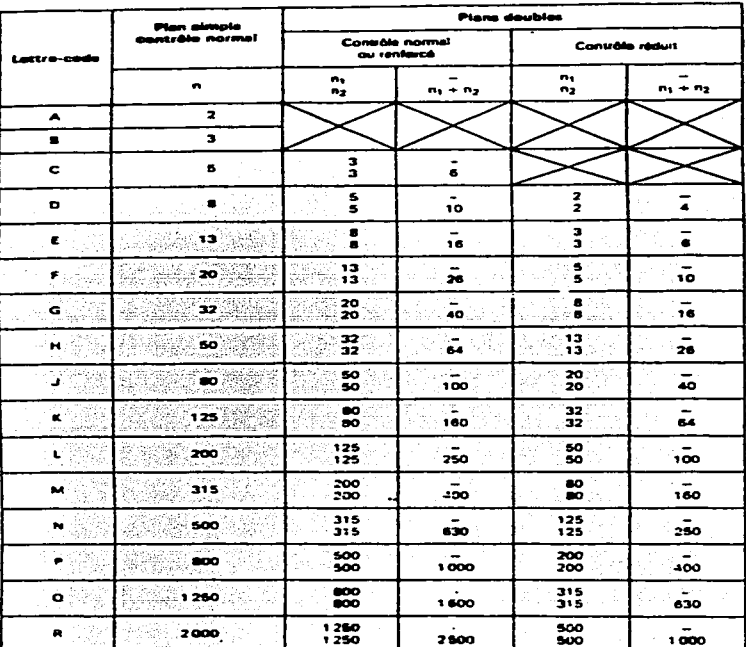

ntre les effectifs d'échentillons Correspondi

a de calinada e

**TESIS CON** 

 $\sim$   $\sim$ 

NF 3 06-022

 $\alpha\alpha\rightarrow\alpha\gamma$  and

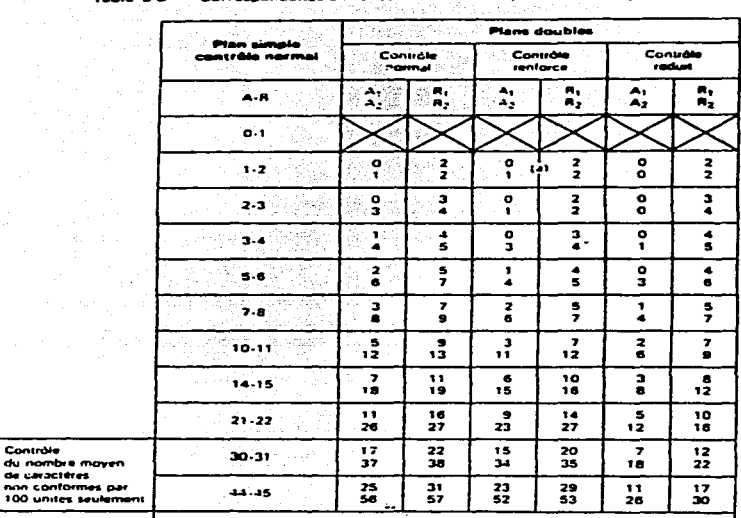

Contrôle

de caracté

## $\begin{array}{|c|} \hline \end{array}$  29  $\begin{array}{|c|} \hline \end{array}$  criteres d'acceptation Table 3 B - Correspondance entre les critères d'acceptation et de rejet ા કોર્ટ પ્રાપ્ય પ

(a) Ces crières d'acceptution et de rejet s'appliquent à des effectifs d'échantillon de lettre-code décales d'un cran (dans le sens croissant) per rapport à ceux qui sont donnés dans la sable 3-A

### Contrôle réduit dans les plans doubles

Dans un plan double lorsque, au 2º échantillon, le critere d'acceptation est dépessé mais le Critére de rejet non utteint, le lot est accepte mais le contrôle normal est retable

TESIS CON A DE CEMBI FALL

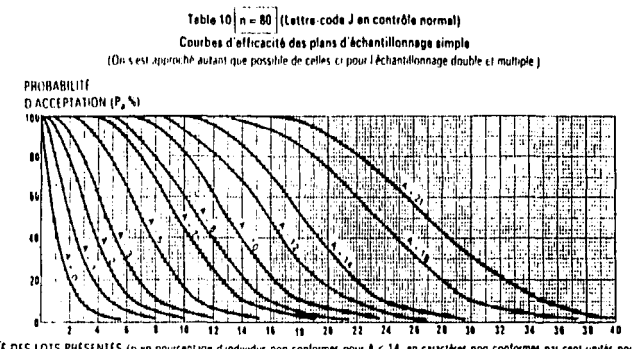

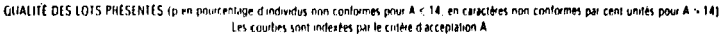

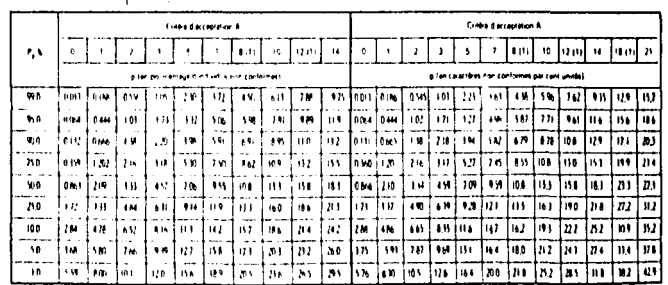

Table 10 n = 80 Valeurs calculées des courbes d'efficacité des plans d'échantillonnage simple

(1) Contrôle rentancé seulement

EALL

É,

وبالبيخ

Æ

国口口

Ż

τO

 $\mathcal{L}_{\mathcal{A}}$ 

Note : On a utilish pour les calculs en pourcentage d'individus non conformes la distribution binomiale pour ceux en nombre moven de caractères non contermes par cent unités. la distribution de Poisson.

š  $\mathbf{x}$ **CG-022**